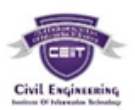

# सर्वेक्षण आणण स्तरीकरण (थेअरी ३)

### प्र.१. अ. ररकाम्या जागा भरा. (कोणत्याही पाच) **५ गुण**

- (१) समतल सर्वेक्षण या सर्व्हेईंगमध्ये पृथ्वीचा वक्राकार दर्लक्षित करतात.
- (२) चैन चे न्युनतम मापक **0.२ मी.** आहे.
- (३) ३०-मी चैन ही **१५०** र्ीींक मध्ये वर्वभागर्ी जाते.
- (४) प्रिझम्याटीक कंम्पास मध्ये (शून्य) हे. दक्षिण टोकाच्या शेवटी दर्शवितात.
- (५) एकाच उीं चीच्या व ींदर्ू ा जोडणाऱ्या रेषेर्ा **कंटूर रेषा** म्हणतात.
- (६) ट्रॅर्व्हसलर्ा ींद र्व रो र करण्यासाठी **बाऊडीच रूल** ही पद्धत र्वापरतात.

**ब. जोडया जुळर्वा. (कोणत्याही पाच) ५ गुण**

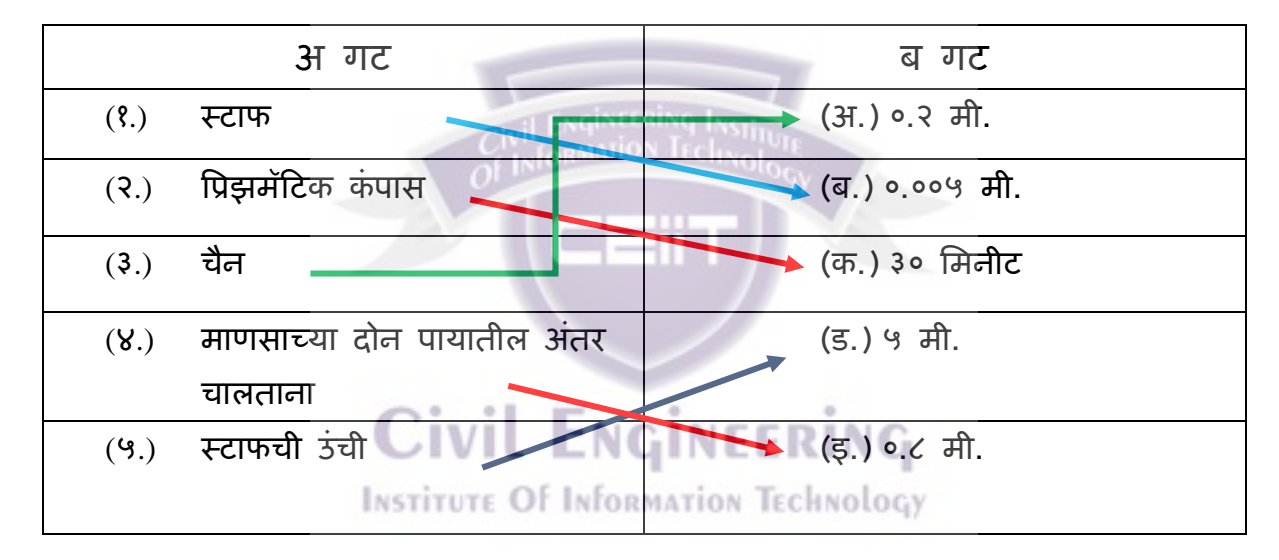

**(क) चूक की बरोबर ते ललहा (कोणतेही पाच) :- ५ गुण**

- (१) गॅण्टर चैनची र्ाीं ी ५० फु ट असते. **चूक**
- (२) एक मर्ींक ४० सें.मी.ची असते. **चूक**
- (३) छोट्या पासून पुणल असे सर्व्हेईंगचे तत्त्र्व आहे. **चूक**
- (४) इींडीयासाठी र्वापरण्यात येणारी डॅटम ही MSL of कराची आहे. **बरोबर**
- (५) टदर्वशाच्या कामाच्या शेर्वटी जो B.M. ठरर्वतात त्यार्ा अरव टरी B.M. म्हणतात. **चूक**
- (६) अरीथमेटीक तपासण्याच्या पद्धतीने, आपण सोडवर्वण्यात के र्ेर्ी चुक सापडते. **बरोबर**

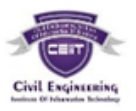

### **(ड) सवर्वस्तर रुपे द्या (कोणतीही पाच) ५ गुण**

1. B.M. – Bench Mark 2. T. B. M. - Temporary Bench Mark 3. G. T. S. - Great Trigonometrical Survey 4. F. S. - Fore Sight 5. L. C. - Line of Collimation 6. B. S.- Back Sight

**२. कोणतेही दोन प्रश्न सोडर्वा :- १६ गुण**

**(अ) सर्व्हेईंगचे तत्र्व स्पष्ट करा.**

मोजणीशास्त्राची मुख्य दोन तत्र्वे पुढीर्प्रमाणे-

अ. मोजणी संपूर्ण भागाकडून छोट्या भागाकडे करत जाणे.

ब. कोणत्याही बिंदूचे स्थान कमीत कमी दोन स्वतंत्र मोजमापे अथवा प्रक्रियेच्या (Process) मदतीने निश्चित करणे.

**अ) मोजणी संपूणण भागाकडून छोट्या भागाकडे करत जाणे-**

(Work from whole to part) सर्वप्रथम मोजणी करावयाच्या संपूर्ण क्षेत्रामध्ये अत्यंत काळजीपूर्वक व अचूकपणे नियंत्रण बिंदू (Control Point) निश्चित करून घेणे आवश्यक आहे.

मोजणी करावयाचे क्षेत्र मोठ्या त्रिकोणामध्ये विभागले जाते व त्या मोठ्या त्रिकोणाचे लहान लहान त्रिकोणात विभाजन केले जाते व नंतर मोजणी केली जाते. या पद्धतीमुळे चुका कमी राहतात. नियंत्रण चांगले राहते आणि जर काही चुका झाल्याच तर त्या चुकाचे स्वरूप गंभीर न होता ते कमी कमी होत जाते व चुका त्या स्थानापुरत्या मर्यादित राहतात.

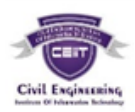

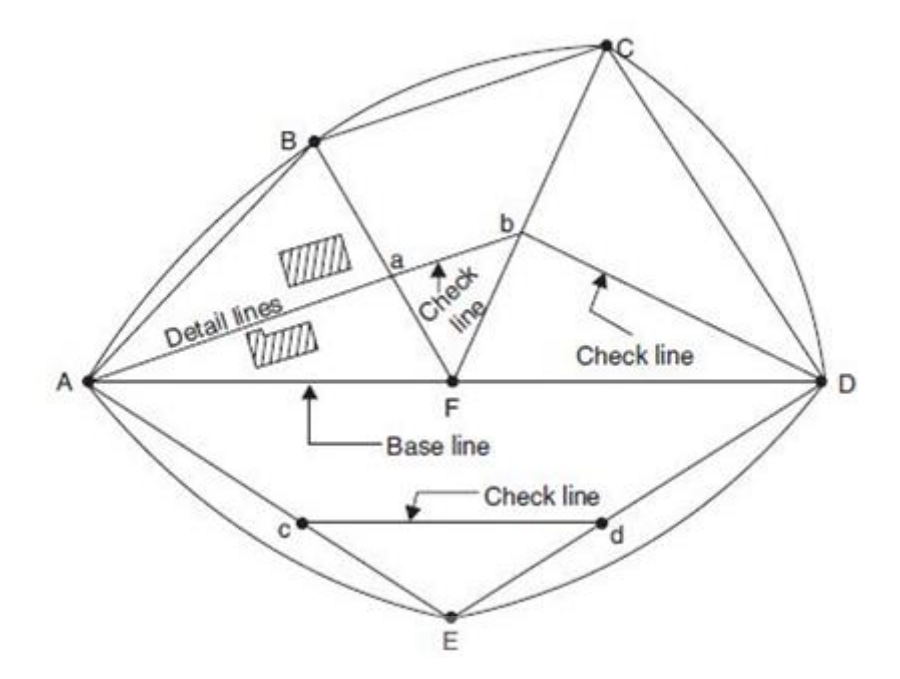

दुसऱ्या बाजूला आपण लहान भागाकडून मोठ्या भागाकडे मोजणी करत गेलो तर कामाच्या वाढत्या प्रमाणाबरोबर चुकाही वाढत जातात व मोजणीच्या कामावर नियंत्रण राहात नाही. समजा शहरासारख्या मोठ्या क्षेत्राची मोजणी करार्वयाची आहे, सर्वलप्रथम ABCDE हे मनयींत्रण बिंदू काळजीपूर्वक निश्चित केले जातात. हे क्षेत्रफळ अनेक त्रिकोणात विभागले जाते. त्रिकोणामधील तपशील कमी अचूक पद्धतीने मोजून भरले जातात. या पद्धतीला संपूर्ण भागाकडून छोट्या भागाकडे मोजणी करत जाणे (Work from whole to part) असे म्हणतात.

ब) कोणत्याही बिंदूचे स्थान कमीत कमी दोन स्वतंत्र प्रक्रियेने अथवा मोजमापाच्या मदतीने निश्चित करणे. **INSTITUTE Of INformation Technology** 

- 1) रेखात्मक मापे Linear measurement
- 2) कोनीय मापे Angular measurement
- **1 ) रेखात्मक र्व कोनीय मापे** –

 $L$ inear  $\&$  angular measurement या पद्धतीमध्ये फिल्डवरील दोन बिंदू निवडले जातात व त्यामधील अंतर मोजले जाते. या संदर्भ बिंदूपासून बिंदूची स्थिती निश्चित केली जाते. दिलेल्या दोन बिंदूच्या (A व B) संदर्भाने बिंदू M निश्चित करण्याची पद्धती पुढीलप्रमाणे – 1. बिंदू M ची स्थिती खालीलपैकी कोणत्याही एका पद्धतीने निश्चित केली जाते. संदर्भ रेषा AB वर M बिंदूतून लंब MN टाका. लांबी AN व NM मोजून बिंदू M निश्चित केला जातो. हे

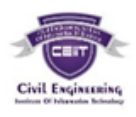

तत्व चेन सव्र्हेइंगमध्ये (साखळी सर्वेक्षणात) तपशील दाखविण्यासाठी वापरतात. (आ. क्र. 1.2 पहा)

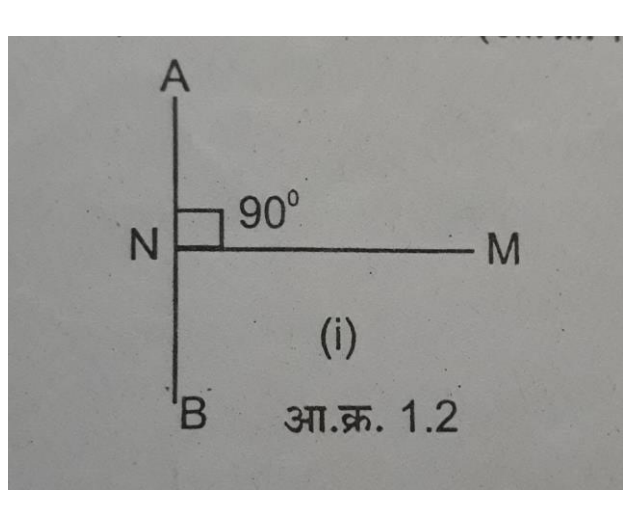

2. अंतर AM व BM ची लांबी मोजून बिंदू A मधून AM व बिंदू B मधून BM अंतराइतक्या विज्या घेऊन दोन कंस काढा ते कंस ज्या ठिकाणी एकमेकांस छेदतील तो बिंदू M होय. हे तत्त्व चेन सर्व्हेइंगमध्ये मोठ्या प्रमाणात वापरले जाते. (आ.क्र.1.3 पहा)

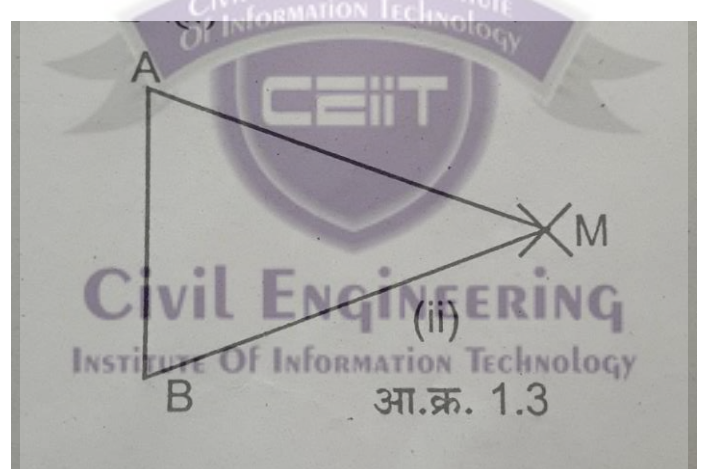

3. अंतर BM व कोन ABM मोजून बिंदू M कोनमापकाच्या अथवा त्रिकोणमितीच्या मदतीने मनणित के र्ा जातो. हे तत्त्र्व र्वेढा सर्वेक्षणात (traversing) मध्ये र्वापरर्े जाते. (आ. क्र. 1.4 पहा)

M. Ø  $(iv)$ आ.क्र. 1.4 B

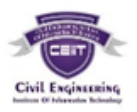

4. कोन MAB व अंतर BM माहीत आहे. बिंदू M कागदावर दाखवयाचा आहे. A मधून कोनमापकाच्या साहाय्याने MAB एवढा कोन करून रेषा AM काढा. BM एवढे अंतर कंपासमध्ये घेऊन B बिंदुतून रेषा AM ला छेदणारा कंस काढा. छेदनबिंदू हा आवश्यक असलेला बिंदू M होय. (आ. क्र. 1.5 पहा)

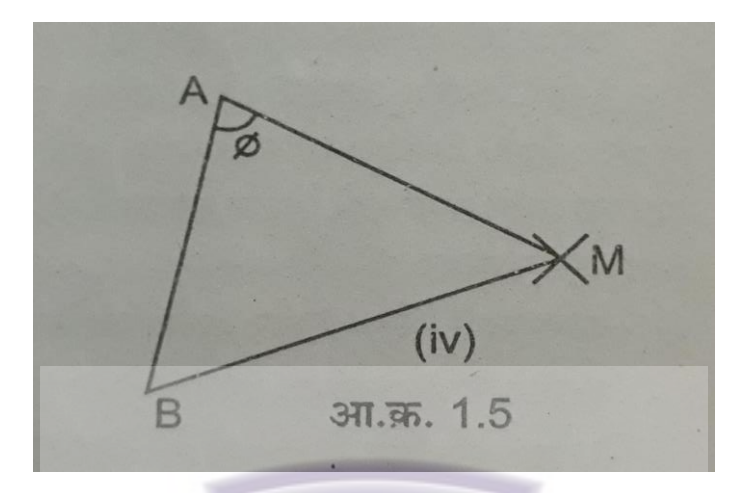

5. या पध्दतीत अंतर AM व BM भोजलेले नाही परंतु कोन MAB व कोन MBA माहीत आहेत. रेषा AB ची लांबी माहीत आहे. कोनमापकाच्या मदतीने कोन BAM व कोन ABM काढा या दोन रेषा (रेषा AM व रेषा BM ) ज्या ठिकाणी एकमेकांस छेदतात तो छेदनबिंदू M होय. (आ.क्र. 1.6 पहा)

**NGINEERING INSTITUTE OF INFORMATION TECHNOL**  $(iv)$ R आ.क्र. 1.6

(ब) चेनिंग मध्ये होणाऱ्या दुरुस्त्या सांगा आणि चार स्पष्ट करा.

चेनिंग मध्ये दोष निर्माण होण्यासाठी मुख्यत्वे खालील चुका जबाबदार आहेत आणि जर त्या चुका नष्ट केल्या, म्हणजे त्यात दुरुस्त्या केल्या तर आपण अचूक चेनिंग करू शकतो.

- १. **भरपाई होऊ शकणाऱ्या चुका**
	- 1. चेन किंवा टेपची सदोष (incorrect) लांबी
	- 2. चेन धरण्याची सदोष पद्धती किंवा निष्काळजीपणे बाण चुकीच्या ठिकाणी रोवणे.

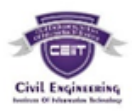

3. चेन सरळ करण्यासाठी लावलेल्या ताणातील बदल.

4. उतरत्या जमिनीवरील मोजमाप करताना, पायरी पद्धतीत ओळंब्याऐवजी दगड टाकून बिंदु निश्चित करणे.

**२. र्वाढत जाणायाण चुका-**

1. चेन किंवा टेपची सदोष लांबी चेन किंवा टेपची लांबी प्रमाणित लांबीपेक्षा कमी असणे.

- 2. चेनमधील झोल (Sag) मुळे
- 3. मोजमापे घेताना चुकीचे रैजिंग
- 4. उतरत्या जमिनीवर घेतलेल्या लांबीसाठी उतराच्या संदर्भाने दुरुस्ती न करणे.
- 5. मोजमापे जोराच्या वाऱ्यात व टेप अधांतरी धरून घेणे.

जेव्हा मोजलेली लांबी वास्तविक लांबीपेक्षा कमी असेल (म्हणजेच जेव्हा चेन प्रमाणित मापापेक्षा जास्त लांब असेल) त्या ठिकाणी निगेटिव्ह (-) वाढत जाणारी चूक (negative cumulative error) असते.

या चुका खालील कारणामुळे निर्माण होतात.

1. चेन किंवा टेपची सदोष लांबी-चेन किंवा टेपची लांबी प्रमाणित (standard) लांबीपेक्षा जास्त असणे.

- 2. मनष्काळजीपणे हाताळणी र्व खुणा करणे.
- 3. चेन अथर्वा टेप प्रमाणापेक्षा जास्त ताणणे.
- 4. जोडणाऱ्या रिंगांची झीज ENGINEERING
- 5. रिंगाचे जोड उघडणे.<br>TE Of Information Technolocy
- 6. मोजणीदरम्यान तापमान जास्त असणे.
- 7. अति प्रमाणात ताण देण्याने लिंकची लांबी वाढणे.

**३. र्वैयविक चुका-**

1. चेनची (miscounting chain) संख्या मोजतानाची चूक- पूर्ण चेनची एखादी लांबी वाढणे अथवा कमी होणे.

2. चुकीचे वाचन व नोंद - चेनचे वाचन चुकीच्या बाजूकडून घेणे अंक चुकीचे सांगणे उदा. 50' 2" ला फिफ्टी टू म्हणणे व नोंदविणे.

3. बाणांची हालचाल - चेनिंग करताना रोवलेले बाण एकदा काढल्यानंतर काही कारणाने ते पुन्हा लावावे लागल्यास शक्य होत नाही.

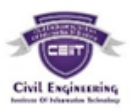

**या चुकांपैकी चार चुका आपण सवर्वस्तर पाहू.**

१. अति प्रमाणात ताण देण्याने लिंकची लांबी वाढणे.-

काही वेळेस सर्व्हेयर व फोलोवेर चेन ला मापे घेताना अति प्रमानात ताण देतात. जेणेकरून चेन मधील झोल नाहीसा होईल. पण चेनंला तिच्या क्षमतेपेक्षा जास्त ताण दिल्यास चेनमधे खालील दोष निर्माण होतात-

- १. चेनच्या लिंक ताणून त्याची लांबी वाढणे.
- २. दोन लिंक ना जोडणारी रिंग उघडी होणे.
	- या सर्वाचा परिणाम म्हणून चेननी लांबी हि तिच्या मूळ लांबीच्या प्रमाणत वाढते. व हा दोष लक्षात न घेता त्याच चेनने मापे घेतल्यास मोजणी केलेले अंतर हे त्याच्या मुळ अींतरापेक्षा जास्त भरते.

२. मोजणीदरम्यान तापमान जास्त असणे.

चेनिंगचे काम हे उघड़या जमिनीवर व दिवसाच्या वेळीस केल्यामुळे चेनचे तापमान वाढलेले असते. अश्या परिस्थिती मध्ये जर चेन ला ताण दिला तर चेन ची लांबी वाढण्याचे प्रमाण खूप जास्त असते. व जर अश्या लांबी वाढलेल्या चेनने जर चेनिंग केले तर मोजणी केलेले अंतर हे त्याच्या मूळ अंतरापेक्षा जास्त भरते. व कामात दोष निर्माण होऊ शकतो.

3. चेन सरळ करण्यासाठी लावलेल्या ताणातील बदल.

प्रत्येक वेळी जेव्हा चेन पकडणारा व्यक्ती चेन ओढतेवेळी सारखेच बल लावेल. असे शक्य नाही, त्यामुळे चेनमध्ये तयार होणारा झोल हा वेग वेगळा असेल व चेनचे माप र्वेगर्वेगळे मोजर्े जाईर्.

त्यामुळे सारख्या चेनने मोजलेले सारख्या जमीनीचे अंतर प्रत्येक वेळी वेगवेगळे असेल. व आपणार्ा अचूक माप ममळणार नाही.

4. उतरत्या जमिनीवर घेतलेल्या लांबीसाठी उतराच्या संदर्भाने दुरुस्ती न करणे.

तिरपे अंतर हे आडव्या अंतरापेक्षा नेहमी जास्त असते म्हणून जेव्हा आपण उतरत्या जमिनीवर चेनिंग करतो तेव्हा मोजलेले अंतर हे आडव्या अंतरामध्ये बदलून घ्यावे लागते. व त्यासाठी गणणतीय आकडेमोड करार्वी र्ागते. तसे न के ल्यास मोजणीमध्ये दोष होऊ शकतो.

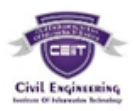

(क) रेंजिंगचे प्रकार स्पष्ट करा.

दोन निश्चित बिंदूमधील सरळरेषेवरील मध्यंतरीचे बिंदू निश्चित करण्याच्या पद्धतीस रेंजिंग असे म्हणतात.

चेनिंग सुरु करण्यापूर्वी रेंजिंग केले जाते. रेंजिंग डोळ्याच्या मदतीने अथवा लाईन रेंजर, थेओडोलाईट यासारख्या उपकरणांच्या मदतीने केले जाते.

रेंजिंगच्या पद्धती-

- १. प्रत्यक्ष रेंजिंग
- २. अप्रत्यक्ष रेंजिंग
- **१. प्रत्यक्ष रेंजजंग-**

जेर्व्हा सर्व्हे र्ाइनची दोन्ही टोके एकमेकाींपासून टदसतात, (I nt er vi si bl e असतात.)

तेव्हा प्रत्यक्ष रेंजिंग पद्धती वापरण्यात येते. प्रत्यक्ष रेंजिंग दोन पद्धतीने केले जाते.

1. डोळ्याच्या मदतीने (नजरेच्या अंदाजाने) रेंजिंग

2. लाइन रेंजरच्या मदतीने रेंजिंग

**1. डोळ्याच्या मदतीने (अंदाजाने) रेंजजंग :- Ranging by eye judgement**

1. A व B हे सद्र्व्हेलाईनचे दोन टोकाचे बिंदू (end point) आहेत. या दोन बिंदूमधील अंतर एका टेपच्या अथर्वा साखळीच्या र्ाीं ीपेक्षा जास्त आहे.

2. रेणजींग रॉड स्टेशन A र्व स्टेशन B र्वर टफक्स करा.

3. नंतर सहायक दूसरा रेंजिंग रॉड घेऊन जाईल व रेंजिंग रॉड अंदाजे रेषा AB वर धरेल A पासून रेंजिंग रॉडमधील अंतर एक चेन किंवा टेपच्या लांबीपेक्षा कमी असेल.

4. डोळ्याच्या अंदाजाने रेंजिंग करण्यासाठी सद्र्व्हेअर स्टेशन A वरील रेंजिंग रॉडमागे अध मीटर अंतरावर उभा राहील. जोपर्यंत रेंजिंग रॉड AB च्या रेषेत दिसत नाही तोपर्यंत सहायक सर्व्हेअरच्या सूचनेप्रमाणे रेंजिंग रॉड उजवीकडे अथवा डावीकडे हलवेल.

5. रेंजिंग रॉड अचूक उभ्या दिशेत असल्याचे तपासेल व त्याच्या समाधानानंतर रेंजिंग रॉड रेषा AB वरील बिंदू C वर रोवेल बिंदू ACB एका सरळ रेषेत असतील.

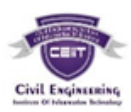

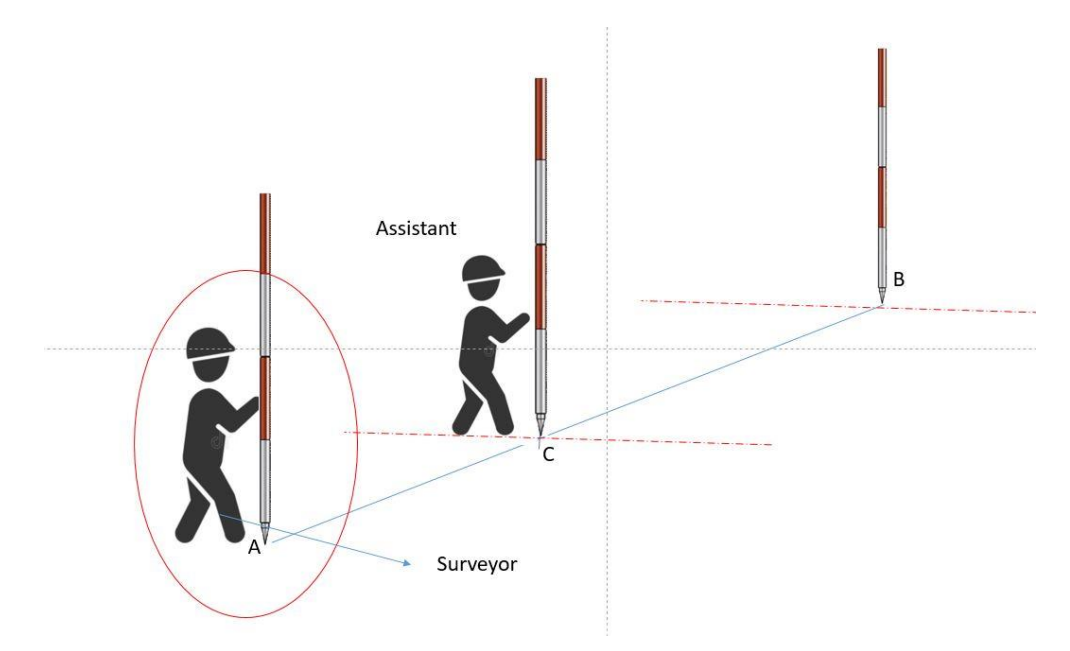

**2. लाईन रेंजरच्या मदतीने रेंजजंग -** Ranging by Line Ranger र्ाइन रेंजर हे एक छोटे, हर्के व सरळ रेषेवरील मध्यंतरीचे बिंदू निश्चित करण्यासाठीचे उपकरण आहे.

जेव्हा सर्व्हेलाइन जास्त लांबीची असते आणि डोळ्याच्या मदतीने रेंजिंग करण्यासाठी एका टोकाला (either end) जाणे शक्य नसते अथवा सोयीचे नसते, तेव्हा लाइन रेंजरचा वापर केला जातो.

लाइन रेंजर वापरण्याची पद्धती -

1. बिंदू A व B वर रेंजिंग रॉड उभे करा.  $N$ GINEERING

2. सर्व्हेअर अंदाजे A व B वर उभ्या केलेल्या रेंजिंग रॉडमधील रेषेजवळ लाइन रेंजर धरतो, ज्यामुळे AB या सरळ रेषेवरील मध्यंतरीचा बिंदू C मिळेल.

3. सर्व्हेअर लाइन रेंजरसह रेषा AB वर मागेपुढे सरकतो नंतर वरच्या प्रिझममध्ये C पासून येणारी किरणे तर खालच्या प्रिझममध्ये A पासून येणारी किरणे मिळतील आता AB बिंदुवरील रेंजिंग रॉडची प्रतिमा लाइन रेंजरच्या प्रिझममध्ये दिसेल. या दोन रेंजिंग रॉडच्या प्रतिमा एकमेकांवर जुळत नसतील (not coinsiding) तर लाइन रेंजर रेषा AB वर नाही असे समजार्वे.

4. जोपर्यंत A व B वरील रेंजिंग रॉड एका सरळ रेषेत एकावर एक जुळत नाहीत तोपर्यंत सर्व्हेअर रेषा AB च्या लंब दिशेत मागेपुढे सरकतो

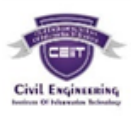

5. जेव्हा दोन रेंजिंग रॉडच्या प्रतिमा एका सरळ रेषेत एकावर एक जुळतात त्याक्षणी छोटा खडा लाइन रेंजरच्या हॅण्डलच्या तळातील टोकदार टोकाकइन जमिनीवर टाकून रेषा AB वरील बिंदू C निश्चित केला जातो. या प्रकारे रेषा AB वर मध्यंतरीचा (intermediates) बिंद  $C$  निश्चित केला जातो व बिंदू A,B,C एका सरळ रेषेत असतात.

# oking through<br>he instrument فتفخذها بالتفاعل

# Ranging by Line Ranger

**INSTITUTE Of INformation Technology** 

**२. अप्रत्यक्ष रेषा आखणी पद्धती -**

जेव्हा सर्व्हे लाइनच्या दोन टोकामध्ये टेकडी, उंच जमीन, अथवा जास्त अंतर असते तेव्हा दोन स्थानके एकमेकांपासून दिसत नाहीत म्हणजे सद्र्व्हे लाइन AB चा बिंदू A हा B पासून तर बिंदू B हा बिंदू A पासून दिसत नाही.A व B मधील अंतर मोजण्यासाठी सरळ रेषेत पुढे जाण्यासाठी अप्रत्यक्ष रेंजिंग केले जाते.

1. प्रथम M1. N1 अशी दोन दोन ठिकाणे निवडावीत की जी अंदाजे रेषा AB वर असतील.

2. N 1 वरून रेजिंग करणारी व्यक्ती M1 व A बिंदू पाहू शकेल तर M1 वरून रेजिंग करणारी  $c$ यक्ती NB बिंदू पाहू शकेल.

3. नंतर दोन चेनमन एकमेकांना सूचना देतील N 1 वरील चेनमन M1 वरील घेनमनला रेषा AN 1 मध्ये येऊन M2 या नविन ठिकाणी जाल्यास मार्गदर्शन करेल.

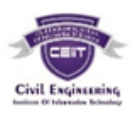

4. नंतर M 2 वरील चेनमन N 1 ला रेषा BM 2 मध्ये येऊन नवीन ठिकाणी (N 2) जाल्यास मार्गदर्शन करेल.

5. याप्रमाणे एकमेकांना एकापाठोपाठ एक सूचना देऊन अंतिमतः ते रेषा AB वरील M व N णस्थतीत येतीर्. आता AMNB हे अचूकपणे एकाच रेषेत असतीर्.

मध्यंतरीचे अन्य बिंदू प्रत्यक्ष रेंजिंग करून मिळवून रेषा AB चे अंतर चेनच्या मदतीने मोजता येईर्.

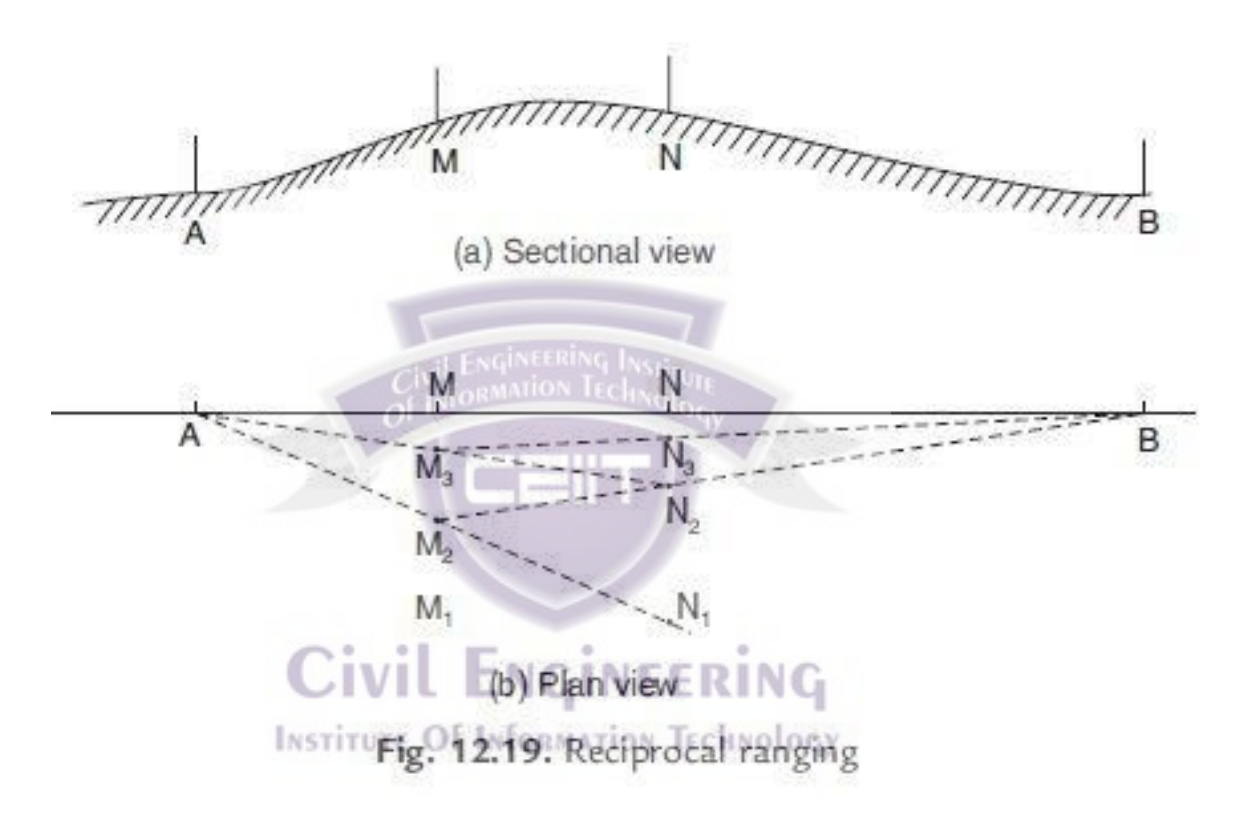

(ड) रेंजिंग साठी लागणारे साहित्य सांगा आणि विस्तारित माहिती लिहा.

## **लनशाने / झेंडे / रेंजजंग रॉड - Ranging Rod**

रेंजिंग रॉडचा वापर रेंजिंगसाठी केला जातो. जेव्हा सर्व्हे लाइनची लांबी साखळी किंवा चेनच्या लांबीपेक्षा जास्त असते तेव्हा दोन सर्व्हे स्टेशनमधील अंतर सरळ रेषेत मोजण्यासाठी मध्यंतरीचे इतर बिंदू निश्चित करून रेषा आखण्याच्या पद्धतीस रेजिंग असे म्हणतात.

रेजिंग रॉड रापलेल्या सागवान, देवदार किंवा पाइनच्या लाकडापासून अथवा 3 cm व्यासाच्या पाइपपासून बनविलेले असतात.

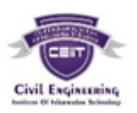

रेजिंग रॉडची लांबी 2 ते 3 मीटरच्या दरम्यान असते. त्याचा सेक्शन गोलाकार अथवा अष्टकोनी असतो. त्याच्या तळात टोक केलेली लोखंडी टोपी बसविलेली असते. ज्यामुळे रेजिंग रॉड जमिनीत भक्कमपणे रोवता येईल.

रेजिंग रॉडवर एकाड एक काळ्या व पांढऱ्या रंगाचे अथवा तांबड़या व पांढऱ्या रंगाचे 20cm उंचीचे पट्टे दिलेले असतात. ज्यामुळे ते दूर अंतरावरूनही सहजपणे दिसतील. तसेच रेंजिंग रॉड लांब अंतरावरून सहजपणे दिसावेत म्हणून रेजिंग रॉडच्या वरच्या टोकाला रंगीत झेंडे लावतात.

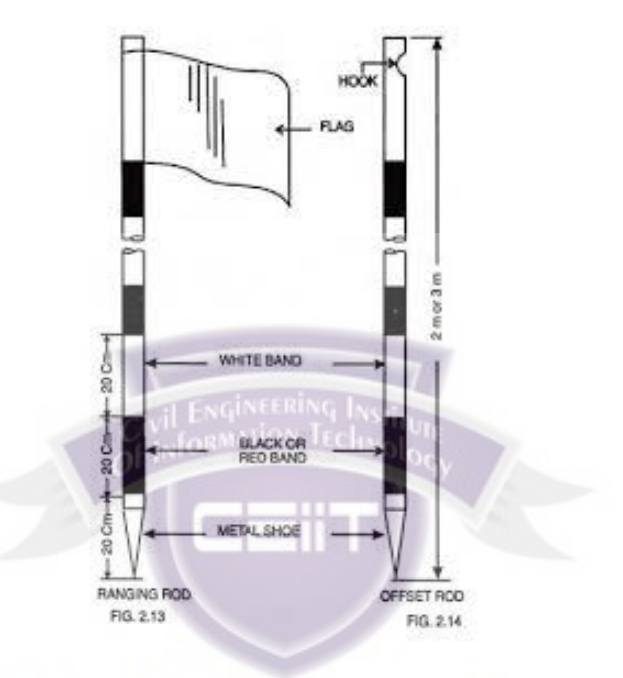

**बाण ककं र्वा अॅरो -** Civil Engineering बाण किंवा ॲरोला 'मार्किंग पीन' असेही म्हणतात. Jon Technology

जेव्हा साखळी / चेनच्या मदतीने लांब अंतरासाठी चेनिंग केले जाते तेव्हा प्रत्येक चेन/ साखळीचा शेवट होतो तेथे खूण म्हणून रोवण्यासाठी बाणाचा वापर होतो.

चेनिंगच्या शेवटी बाणांची संख्या गुणिले चेनची लांबी करून चेनिंगची एकूण लांबी काढली पाटहजे.

बाण चांगल्या दर्जाच्या 4mm व्यासाच्या (किंवा 8 SWG) कठीण स्टील वायरपासून बनवितात. बाणाची लांबी 400mm इतकी असते. बाणाची एक बाजू जमिनीत रोवण्यासाठी टोकदार असते तर दूसरी बाजू बाण वाहून नेण्यासाठी गोलाकार बनविलेली असते.

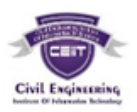

**लाईन रेंजरच्या मदतीने रेंजजंग - Ranging by Line Ranger**

लाइन रेंजर हे एक छोटे, हलके व सरळ रेषेवरील मध्यंतरीचे बिंदू निश्चित करण्यासाठीचे उपकरण आहे.

जेव्हा सर्व्हेलाइन जास्त लांबीची असते आणि डोळ्याच्या मदतीने रेंजिंग करण्यासाठी एका टोकार्ा (Either end) जाणे शक्य नसते अथर्वा सोयीचे नसते, तेर्व्हा र्ाइन रेंजरचा र्वापर के र्ा जातो.

```
३. कोणतेही दोन प्रश्न सोडर्वा :- १६ गुण
```
(अ). ट्रॅट्हर्स बंद करण्याची बॉवडीच पद्धती सांगा व ट्रॅट्हर्स काढण्याच्या वेगवेगळ्या पद्धती सांगा.

### **बाऊडीच रूल Bowditch's rule –**

वेढा बंद न होण्याची चूक दुरुस्त करण्यासाठी बिंदू थोडे थोडे सरकवून सर्व स्थानकावर चूक विभागून घ्यावी. ही विभागून आलेली चूक नकाशाच्या सहाय्याने दाखवितात, यालाच बाउडीच रूल असे म्हणतात.

आकृतीमध्ये वेदा AB1C1D1E1A काढलेला दिसत आहे. AA1 ही वेढा बंद होण्यातील चूक Closing error असून ती जुळर्वून आपणास र्वेढा ींद करार्वयाचा आहे.. र्वेढ्याच्या पररममतीच्या लांबीची आडवी रेषा काढा AB, BC, CD, DE, EA1 बाजूच्या लांबीइतक्या मापाची अंतरे सोयीस्कर स्केलने टाका.  $\blacksquare$ IVIL  $\blacksquare$ NGINEERING

**INSTITUTE Of INfORMATION TECHNOLOGY** 

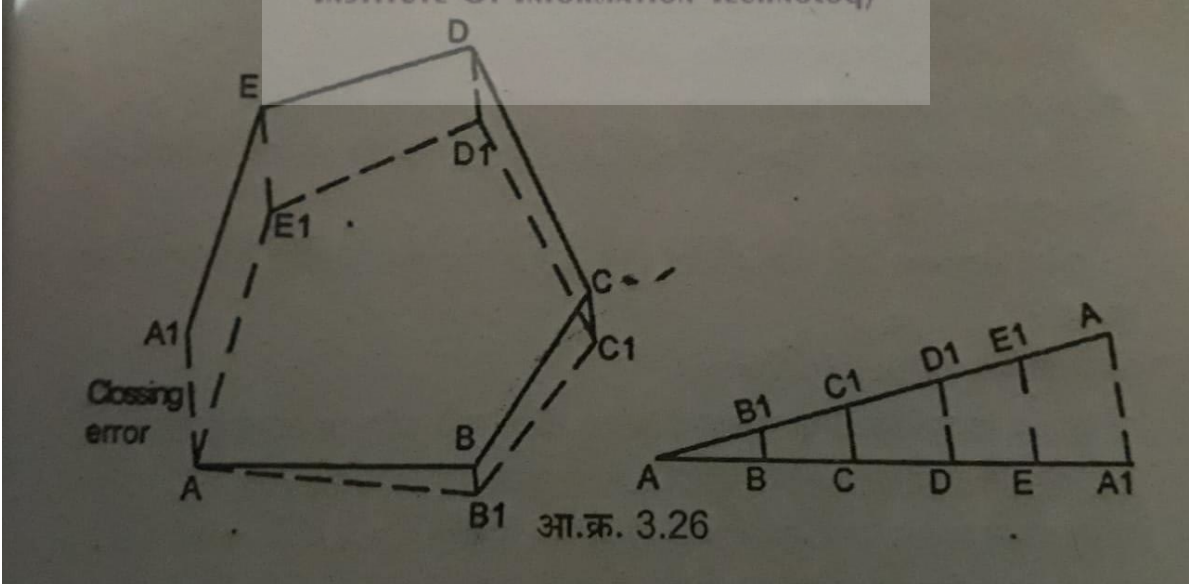

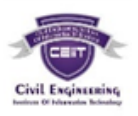

हे स्केल वेढ्याचा नकाशा काढण्यासाठी वापरलेल्या स्केलपेक्षा वेगळे सामान्यतः लहान घेतले तरी चार्ते.

आता बहुभुजाकृतीमधील A1A ला समांतर रेषा, आडव्या रेषेवरील बिंदू A1 मधून काढा. रेषा A1A ची लांबी Closing error इतकी असावी रेषा AA ही तिरकी रेषा काढा. A1A ला समांतर रेषा बिंदू B, C, D, E मधून काढा व काढलेल्या रेषांना A1 A, EE1, DD1, CC1, BB1 अशी नावे द्या.

आता या रेषांना समांतर रेषा बह्भुजाकृतीच्या बिंदू A,B,C,D, E वर काढाव A1A, EE1, DD1, CC1, BB1 इतके अंतर घ्या. आता AB1C1D1E1A अशी बहुभुजाकृती तयार होईल.

**र्वेढा काढण्याच्या सर्वणसामान्य पद्धती पुढीलप्रमाणे-**

**अ) प्रत्येक स्थानकामधून समांतर दजक्षणोत्तर र्वृत्त काढून By parallel meridian through each station**

सुरुवातीच्या स्टेशन A ची योग्य स्थिती कागदावर निश्चित केली जाते. चुंबकीय उत्तर दिशा कागदार्वर काढर्ी जाते. सामान्य कोनमापकाच्या मदतीने रेषा AB चे फोर ेअररींग (F.B.) काढर्े जाते.

बिंदू B ची स्थिती निश्चित करण्यासाठी पट्टीच्या मदतीने रेषा AB ची लांबी बिंदू B चे ठिकाण निश्चित केले जाते. पूर्वीच्या उभ्या रेषेशी (उत्तर दिशेशी) समांतर रेषा बिंदू B मधून काढा व BC चे वेअरिंग कोनमापकाच्या मदतीने काढले जाते प्रमाणात (Scale नुसार) रेषा BC ची लांबी टाकून बिंदु C निश्चित केला जातो.  $L = N G$  INEERING

जोपर्यंत वेढ्याच्या सर्व रेषा काढल्या जात नाहीत तोपर्यंत ही प्रक्रिया सर्व स्थानकावर पुन्हा पुन्हा केली जाते.

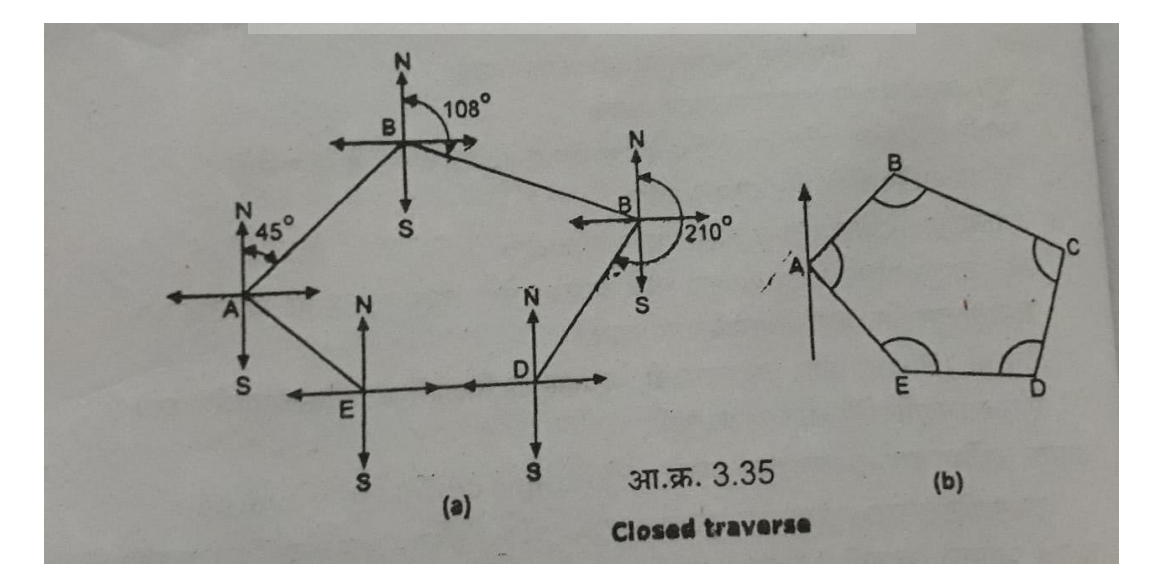

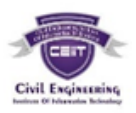

बंद वेढयामध्ये शेवटची रेषा सुरुवातीचे स्टेशन A वर संपेल. जर वेढा पूर्ण होत नसेल फरक पडत असेल तर त्यास वेढा बंद न होण्याची चूक (Closing error) असे म्हणतात. ही चूक दुरुस्त करण्याची पद्धती आपण पुढे पाहणार आहोत.

### **ब) समावर्वष्ट कोन पद्धतीने By included angle method**

या पद्धतीमध्ये सर्वलप्रथम सुरुर्वातीचे स्टेशन A ची णस्थती मनणित के र्ी जाते. स्टेशन A मधून चुंबकीय उत्तर दिशा (magnetic meridian) कागदावर काढली जाते. रेषा AB चे बेअरिंग मोजून घेऊन रेषा AB काढा. स्केलनुसार रेषा AB मोजून बिंदू B निश्चित करा.

बिंद B वर समाविष्ट कोन ABC कोनमापकाच्या सहाय्याने टाका. स्केलनूसार रेषा BC ची लांबी मोजून बिंदू C निश्चित करा. वेढ्याच्या सर्व रेषा पूर्ण होईपर्यंत ही प्रक्रिया पुन्हा पुन्हा करावी.

( ) AB, BC, CD & DE ह्या रेषेच्या फोर व अरीींग 45° 30', 120° 15', 200° 30', & 280° 45' अशाप्रकारे आहे. कोण  $BC \, a \, D$  यांचे माप काढा.

टीप- या प्रश्नामध्ये रेषेचे Back Bearing (BB) दिले गेले नाही, म्हणून सर्व प्रथम Back Bearing (BB) शोधले गेले पाहिजे.

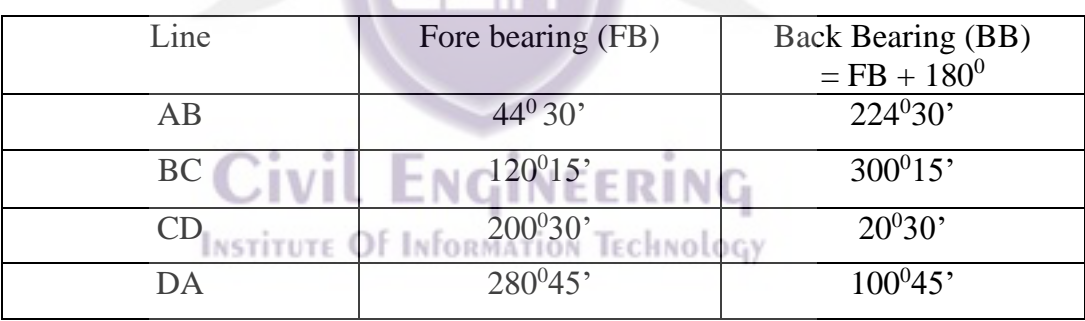

 $*$ कोणत्याही रेषेच्या Fore bearing (FB) व Back Bearing (BB) मध्ये नेहमी १८० अंशाच्या (Degree) चा फरक असतो.\*

Back Bearing (BB) =  $FB + 180^0$ 

दोन रेषा मधील अंतर्गत कोन मोजण्या साठी प्रथम रेषेची Back Bearing (BB) व दुसऱ्या रेषेची Fore bearing (FB) याच्यातील फरक काढावा लागतो आणि तोच फरक म्हणजे अंतर्गत कोन असतो.

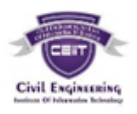

आकडेमोड-

रेषा  $DA$  व रेषा  $AB$  यांच्यातील अंतर्गत कोन-1. कोन DAB = रेषा D A ची Back Bearing (BB) - रेषा AB ची Fore bearing (FB)  $=$  100<sup>0</sup>45' - 44<sup>0</sup>30'  $=$  56  $^{\circ}15'$ 2. कोन ABC = रेषा AB ची Back Bearing (BB) - रेषा BC ची Fore bearing (FB)  $=$  224<sup>0</sup>30' - 120<sup>0</sup>15'  $=$  104<sup>o</sup>15' 3. कोन BCD = रेषा BC ची Back Bearing (BB) - रेषा CD ची Fore bearing (FB)  $300^015' - 200^030'$  = 99<sup>0</sup>45' 4. कोन DAB = रेषा CD ची Back Bearing (BB) - रेषा D A ची Fore bearing (FB)  $=$  33<sup>0</sup> - 283<sup>0</sup>  $250^0$ परंतु कोन DAB हा बाहयकोन आहे, म्हणून या कोणास ३६० अंशामधून वजा करावे<br>. लागेल. कोन $DAB = 360^0 - 250^0$ 

 $=$  110<sup>0</sup>

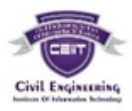

(क) खाली ABCDEA ह्या ट्रॅट्हस रेषेचे बिअरींग दिलेले आहे. त्याचे बरोबर बिअरींग काढा व चुका शोधा :-

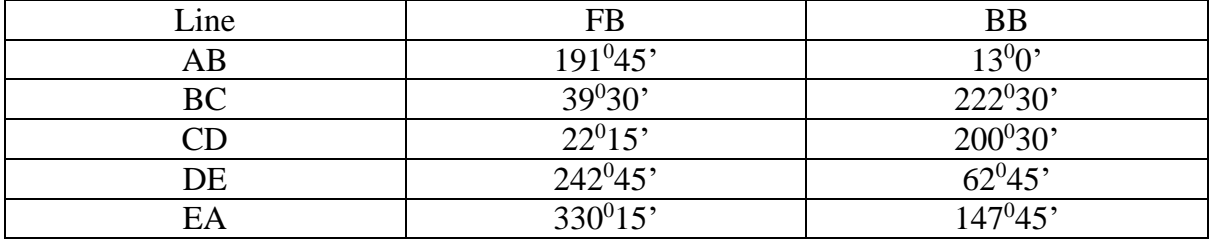

रेषा DE च्या F.B. र्व B.B. मधीर् फरक 180° आहे. म्हणून स्टेशन D र्व E स्थामनक आकर्षणापासून मुक्त आहेत. म्हणजेच स्टेशन D व E वरून घेतलेली बेअरिंग बरोबर आहेत. म्हणून रेषा DE पासून सुरुर्वात करूया.

रेषा EA

रेषा EA चे F.B. 330<sup>0</sup>15' रो र आहे. रेषा BC चे BB = 330<sup>0</sup>15'- 180° = 150<sup>0</sup> 15' स्टेशन A र्वरीर् दरुुस्ती = 150<sup>0</sup> 15' - 147<sup>0</sup>45' = + 2° 30' रेषा AB रेषा AB चे F.B. = 191<sup>0</sup>45' + 2° 30' = 194<sup>0</sup> 15' रेषा AB चे BB = 194<sup>0</sup>15'- 180° = 14<sup>0</sup> 15'

स्टेशन B वरील दुरुस्ती =  $14^015$ '-  $13^00$ ' = + 1° 15'

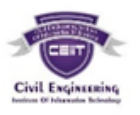

रेषा BC

रेषा BC चे F.B. = 39<sup>0</sup>30' + 1° 15'

 $= 40^0 45'$ 

रेषा BC चे BB =  $40^045 + 180^\circ$ 

 $= 220^{0}45'$ 

स्टेशन $\,$  C वरील $\,$  दुरुस्ती $\,$  =  $\,$  220 $^{0}$ 45' - 222 $^{0}$ 30'= - 1 $^{\circ}$  45'  $\,$ 

रेषा CD

रेषा CD चे F.B. = 22<sup>0</sup>15' - 1° 45'

 $= 20^0 30'$ 

रेषा CD चे B.B =  $20^030'+180^\circ$ 

 $= 200^0 30'$ 

स्टेशन D वरील दुरुस्ती =  $220^030'$ -  $200^030'$ =  $0^{\circ}$   $00'$ 

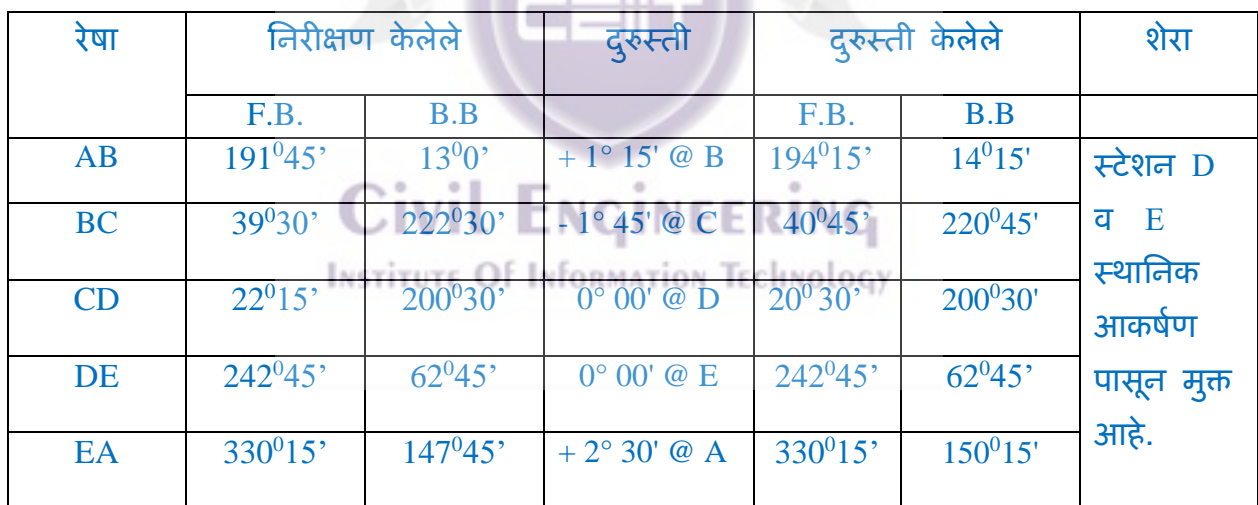

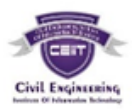

(ड) लेव्हलींग संज्ञा स्पष्ट करा व त्याचे प्रकार सुद्धा.

**लेर्व्हललंगमध्ये र्वापरण्यात येणाऱ्या संज्ञा - Terms used in Leveling**

**1. बँक साइट- Back Sight (B.S.) पुढील लनरीक्षण / र्वाचन**

ज्या बिंदची उंची (R.L.) माहीत आहे. त्या ठिकाणी घेतलेल्या वाचनास बँक साइट (Back Sight) असे म्हणतात. हे वाचन वेचमार्कवर अथवा चेंज पॉइंटवर घेतले जाते.

लेव्हलची तात्पुरती जुळणी केल्यानंतरचे हे पहिले वाचन असते. हे वाचन बेंचमाकेवर घेतात. त्यार्ा Plus Sight असेही म्हणतात.

**2. इंटरलमजजएट साइट- Intermediate sight (I.S.) (मध्यंतरीचे र्वाचन)**

ज्या बिंदूवरची R.L. माहीत नाही अशा बिंदूवर तसेच बँकसाइट व फोरसाइट दरम्यान मध्यंतरीच्या बिंदूवर घेतलेल्या स्टाफच्या वाचनांना इंटरमिजिएट साइट (I.S.) असे म्हणतात.

**3. फोर साइट- Fore Sight (F.S.) पुढील र्वाचन**

बदल बिंदू / चेंज पॉइंट (C.P.) घेण्यापूर्वी म्हणजेच लेव्हल हलविण्यापूर्वी घेतलेले त्या सेटअपमधीर् शेर्वटचे र्वाचन होय.

लेव्हलची तात्पुरती जुळणी करून लेव्हल सेट केल्यानंतरचे त्या सेटअपमधील स्टाफचे शेवटचे र्वाचन असते.

ज्या बिंदूची R.L. चेंज पॉइंट (बदल बिंदू) म्हणून माहीत करून घ्यावयाचे आहे त्या ठिकाणी घेतलेले स्टाफचे वाचन असते. THE Of Information Technology

फोरसाइट हे नेहमी H.I. मधून र्वजा करून त्या टठकाणाची R.L. काढर्ी जाते म्हणून त्या र्वाचनार्ा Minus sight असेही म्हणतात.

**4. चेंज पॉइंट - Change Point बदल वबंदू(C.P)**

ज्या बिंदुवर फोर साइट व बॅक साइट अशी दोन वाचने घेतली जातात व लेव्हलिंगचे काम पुढे चालू ठेवता येते तसेच लेव्हल हलविल्याचे दाखविणारा बिंदू म्हणजे चेंज पॉइंट (बदल बिंदू) होय.

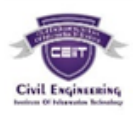

### **5. जलमनीर्वरील वबंदचू ी उं ची - Reduce Level / Elevation**

बिंदूचे उभे अंतर की जे डाटम सरफेसच्या (गणना तळाच्या) वर अथवा खाली मोजलेले असते त्यास RL / Elevation असे म्हणतात.

### **6. उपकरणाची उं ची - Height of Instrument**

उपकरणाच्या उंचीला कॉलिमेशन प्लेन लेव्हल असेही म्हणतात. जेव्हा उपकरण अचूकपणे लेव्हल केलेले असते तेव्हा ही कॉलिमेशन प्लेनची R.L. असते.

उपकरणाची उंची H.I. ही बेंचमार्कच्या R. L. मध्ये B.S. वाचन मिळवून काढली जाते. (HI = R. L of B.M+B.S.) चेंज पॉइंटनंतर उपकरणाची उंची स्टाफ रिडींग (B.S.) व चेजपॉइंट दरम्यान स्टाफ ठेवलेल्या बिंदूच्या उंचीची (R.L.) बेरीज करुन काढली जाते. (HI=RL+B.S)

**लेर्व्हललंगच्या पद्धती /लेर्व्हललंगचे र्वगीकरण- Methods of levelling / Classification of Leveling** 

**1. साधे लेर्व्हललंग - Simple Levelling**

जेव्हा आपल्याला दोन स्थळांच्या उंचीतील फरक शोधावयाचा असतो. तेव्हा दोन्ही बिंदू दिसू शकतील. अशा एकाच ठिकाणी लेव्हल ठेवून (म्हणजेच बदल बिंदू Change point न घेता) दोन ठिकाणच्या उंचीतील फरक शोधणे म्हणजे साधे लेव्हलिंग (साधे संतलन) होय. यासाठी लेव्हलिंग स्टाफ दोन ठिकाणांवर (स्थळांवर) ठेवून लेव्हलच्या मदतीने वाचने घेऊन त्यांची वजाबाकी करून त्या स्थळांच्या उंचीमधील फरक काढता येतो. $E \in \mathbb{R}$  NG

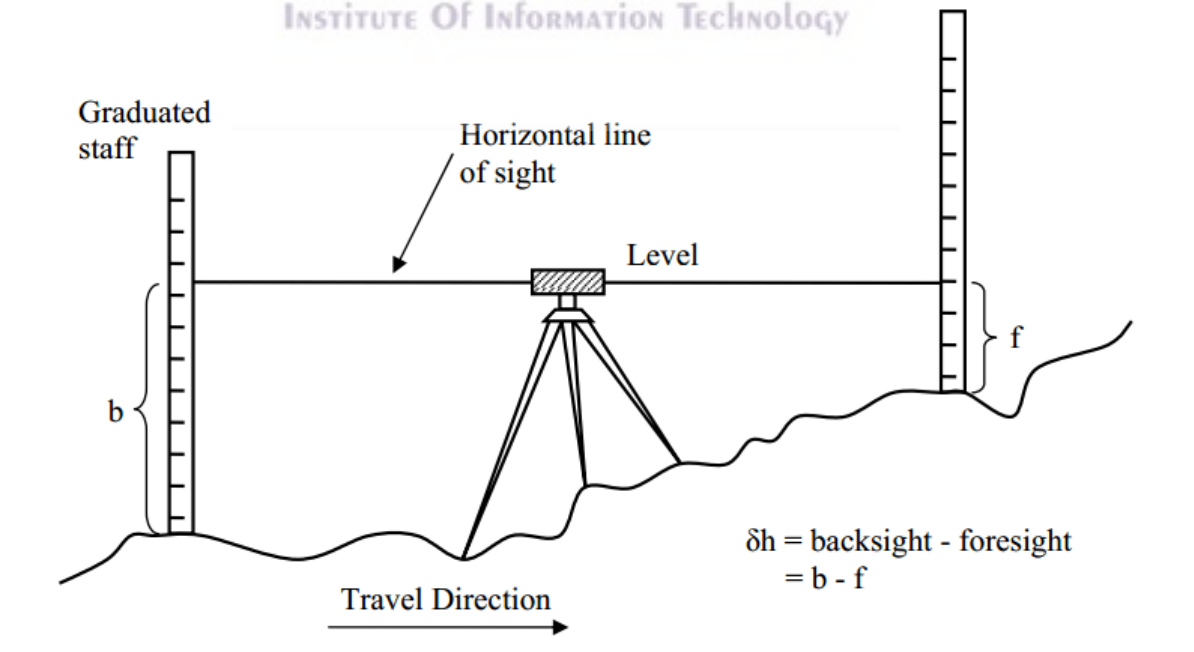

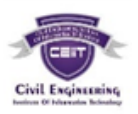

### **2. फरकार्वर आधाररत लेर्व्हललंग - Differential Leveling**

भरपूर अंतरावर असलेल्या दोन स्थळांच्या उंचीतील फरक काढण्यासाठी ही पद्धती वापरली जाते. ही पद्धती खालील परिस्थितीत वापरली जाते.

- 1. जेर्व्हा दोन स्थळे खूप दरू असतात.
- 2. दोन स्थळांच्या उंचीतील फरक जास्त असतो.

3. जेव्हा मोजणीमध्ये टेकडी, झाड सलग चढाची अथवा सलग उताराची जमीन यासारखे अडथळे असतात, तेर्व्हा ही पद्धती र्वापरर्ी जाते.

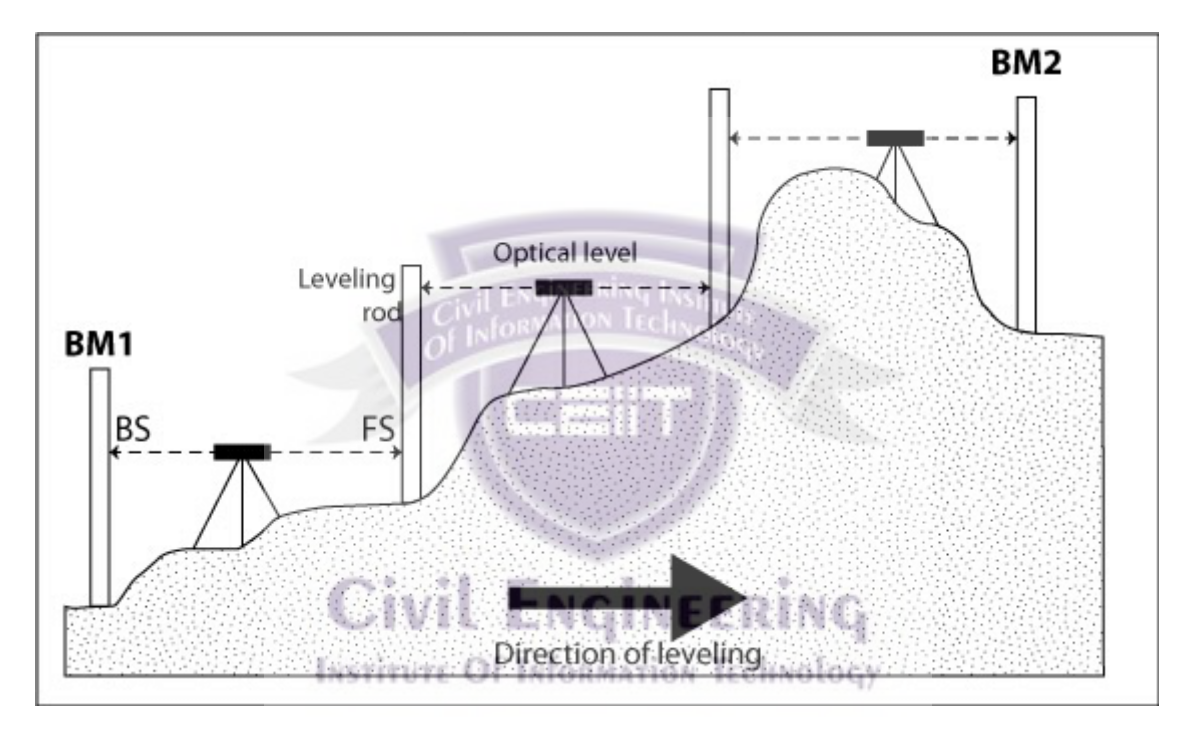

**3. प्रोफाइल लेर्व्हललंग / लांबीच्या कदशेतील छे द काढणे-**

Profile Levelling/Longitudinal Sectioning निश्चित केलेल्या रेषेवर (उदा. रेल्वे, हायवे, कॅनॉलच्या मध्यरेषेवर) ठराविक अंतरावरील (measured interval) (उदा. 20m 30m किंवा 50m अंतरावर) बिंदूची उंची (elevation/R.L.) काढण्याच्या प्रक्रियेस प्रोफाइल लेव्हलिंग असे म्हणतात तसेच त्यार्ा Longitudinal Sectioningअसेही म्हणतात.

प्रोफाइल लेव्हलिंग मधून मिळणारी माहिती पुढीलप्रमाणे-

- 1. मूळ जमीन लेव्हल
- 2. फॉर्मेशन लेव्हल
- 3. अंतिम पृष्ठभागाची लेव्हल Finised surface level

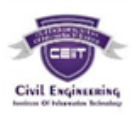

- 4. खोदकामाची खोली व भरावाची उंची
- 5. मनयोणजत चढ / उतार-gradient
- 6. काम करण्यास उपयुक्त ठरेल अशी अन्य माहिती
- **4. उडते लेर्व्हललंग - Fly Levelling**

यामध्ये फक्त बॅक साइट (B.S.) व फोरसाइटची (F.S.) वाचने घेतली जातात. इंटरसाइटचे (I.S.) र्वाचन नसते.

### **5. चेक (ताळा) लेर्व्हललंग Check Levelling**

कामाची अचूकता मोजण्यासाठी दिवसाची मोजणी ज्या बेंचमार्कपासून सुरू केली जाते ती मोजणी फ्लाय लेव्हलिंग करून संध्याकाळी त्याच बेंचमार्कवर बंद केली जाते. या पद्धतीला चेक (ताळा) लेव्हलिंग असे म्हणतात. सर्व बिंदूच्या R.L. काढल्यानंतर बेंचमार्कची जी R.L. आहे तीच आली तर मोजणी बरोबर झाल्याचा ताळा मिळतो व त्या परत केलेल्या मोजणीला चेक (ताळा) र्ेर्व्हमर्ींग असे म्हणतात.

**6. रेलसप्रोकल लेर्व्हललंग- Reciprocal Levelling**

दोन स्थळांच्या उंचीतील अचूक फरक शोधण्यासाठी रेसिप्रोकल लेव्हलिंग केले जाते. जेव्हा दोन बिंदू जाणविण्याइतक्या दूर अंतरावर असतील किंवा नदी अथवा तळे असल्यामुळे त्या दोन बिंदमध्ये लेव्हल सेट करणे शक्य नसेल तेव्हा रेसिप्रोकल लेव्हलिंग केले जाते.

या प्रकारात नदी किंवा दरीच्या दोन्ही काठाला लेव्हल सेट करून व स्टाफ दोन्ही काठाला धरून वाचने घेतली जातात. INSTITUTE Of Information Technology

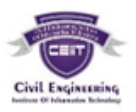

४. कोणतेही दोन प्रश्न सोडर्वा :- **१६ गुण**  (अ) डम्पी लेव्हल सेट करण्याची कार्यपद्धती लिहा.

**लेर्व्हलची तात्पुरती जुळणी / र्व्यर्वस्था - Temporary adjustment of level**

लेव्हल जेव्हा जमिनीवरील नवीन ठिकाणी लावायची असेल तेव्हा तात्पुरती जुळणी / व्यवस्था करार्वी र्ागते. ही र्व्यर्वस्था र्वाचने घेण्यासाठी आर्वश्यक असते.

लेव्हलची तात्पुरती जुळणी खालील टप्प्यात केली जाते.

- 1. र्ेर्व्हर् उभी करणे.
- 2. लेव्हलिंग (संतलन)
- 3. आयपीसचे फोकमसींग करणे.
- 4. ऑब्जेक्ट ग्लासचे फोकसिंग करणे व दृष्टीभ्रम (Paral l ax) घालविणे.
- **1. लेर्व्हल उभी करणे -**
- **अ) उपकरण स्टॅण्डर्वर लार्वणे-**

उपकरण उजर्व्या हातात घट्ट धरून तळाचा भाग डार्व्या हाताने टफरर्वून उपकरण स्टॅण्डर्वर पक्के बसवावे. डंपी लेव्हलच्या आतील बाजूस आट्या (threads) असतात तर स्टॅण्डच्या वर बाहेरील बाजूस आट्या असतात. या आट्यांमुळे लेव्हल ट्रायपॉडवर घट्ट बसविणे शक्य होते. लेव्हलच्या तळात ओळंबा अडकविण्याची सोय असते.  $\color{blue} \blacksquare \color{black}$ 

**ब) स्टॅण्डच्या (लतपाईच्या) पायांची जुळणी करणे.**

स्टॅण्डच्या पायांच्या जुळणीने उपकरणाचे अंदाजे लेव्हलिंग होते.

तिपाईच्या पायाच्या जुळणीने अंदाजे लेव्हलिंग करण्याचे टप्पे पुढीलप्रमाणे-

1. डंपी लेव्हलचे तीनही फूट स्क्रू मध्यावर आणावेत. डंपी लेव्हल योग्य उंचीवर सर्व्हेअरच्या / ऑपरेटरच्या उंचीनुसार उभी करावी. उपकरणाकडे बाजूने पाहून उपकरण डोक्याच्या मदतीने लेव्हल कराये.

2. स्टॅण्डचे कोणतेही दोन पाय जममनीत पक्के सर्वार्वेत.

3. त्यानंतर तिसरा पाय परिघाच्या दिशेत उजवीकडे अथवा डावीकडे हालवून मुख्य लेव्हलमधील बुडबुडा मध्यात येईल हे पहावे.

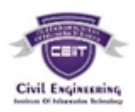

4. नंतर तो पाय आत किंवा बाहेर हलवून मुख्य लेव्हल काटकोनात असलेल्या क्रॉस ट्यूबमधील बुडवडा मध्यात असताना तिसरा पाय जमिनीत घटट रोवावा. उपकरण स्टॅण्डच्या पायाच्या मदतीने लेव्हल केल्यास लेव्हलिंगचा बराच वेळ वाचतो.

**2. लेर्व्हललंग-**

स्टॅण्डच्या पायांची जुळणी करून अंदाजे लेव्हलिंग केल्यानंतर फूट स्क्रूच्या मदतीने अचूक सेव्हलिंग केले जाते.

तीन फूट स्क्रूच्या मदतीने उपकरणाचे अचूक लेव्हलिंग करण्याचे टप्पे पुढीलप्रमाणे-

उपकरणाचा टेलिस्कोप दोन फूट स्कूना समांतर ठेवावा (P, Q) नंतर हे दोन फूट स्क्रू एकाच वेळी आत किंवा बाहेर फिरवून लेव्हल ट्यूबमधील बुडबुडा मध्यावर आणावा.

नंतर टेलिस्कोप 90° वळवावा. आता तो तिसऱ्या फूट स्क्रूवर (R) येईल. हा फूट स्क्रू फिरवून लेव्हल ट्यूबमधील बुडबुडा मध्यावर आणावा.

नंतर टेलिस्कोप पुन्हा मूळ स्थानावर (आय. पीस व ऑब्जेक्ट ग्लास पूर्वीच्या ठिकाणी) आणावा व लेव्हल ट्यूबमधील बुडबुडा मध्यात आहे का ते पहा. नसल्यास खालचे दोन फूट स्कू (PQ) आत किंवा बाहेर फिरवून लेव्हल ट्यूबमधील बुडबुडा मध्यात आणावा.

पुन्हा टेलिस्कोप 90° फिरवून तिसऱ्या फूट स्क्रू वर (R) आणावा व बुडबुडा मध्यात राहतो का ते पहावे रहात नसल्यास टेलिस्कोपच्या दोन्ही स्थितीत बुडबुडा मध्यात राहीपर्यंत ही प्रक्रिया **CIVIL ENGINEERING** पुन्हा पुन्हा करार्वी.

आता टेलिस्कोप 360° फिरवा व बुडबुडा सर्व स्थितीत मध्यात रहात असल्यास उपकरणाचे असला प्रे अचूक र्ेर्व्हमर्ींग झार्े असे समजार्वे.

(टीप - वरील क्रिया करुन बुडबुडा मध्यात रहात नसल्यास लेव्हलची कायम जुळणी (Permanent adjustment) करणे आर्वश्यक आहे असे समजार्वे.)

**3. आय पीसचे फोकलसंग करणे - Focusing Eye Piece**

ऑब्जेक्ट ग्र्ासर्वरीर् आर्वरण (सुरक्षाकर्वच) काढा. त्यासमोर पाींढरा कागदा धरा. क्रॉस हेअरमधील उभ्या व आडव्या तारा स्पष्ट दिसेपर्यंत आयपीस आत बाहेर सरकवा. आय. पीस. सरकर्वताना ती ाहेर येणार नाही याची काळजी घ्या.

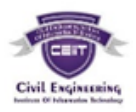

**4. ऑब्जेक्ट ग्लासचे फोकलसंग करणे र्व दृष्टीभ्रम (Parallax) घालवर्वणे.**

टेलिस्कोप लेव्हलिंग स्टाफकडे फिरवावा व स्टाफ उभ्या दोन तारामध्ये येइपर्यंत टेलिस्कोप हलवावा स्टाफ स्पष्ट दिसेपर्यंत फोकसिंग स्क्रू मागे पुढे फिरवावा.

आता डोळा र्वर खार्ी हार्र्वून पहार्वा र्वाचनात दर् होत असेर् तर दृष्टीभ्रम आहे असे समजार्वे दृष्टीभ्रम नाहीसा करण्यासाठी फोकसिंग स्क्रू सावकाश फिरवावा डोळ्याच्या हलचालीबरोबर स्टाफचे वाचन बदलत नसेल तर दृष्टीभ्रम नाहीसा झाला असे समजावे.

(ब) कंटूर म्हणजे काय? व त्याचे गुणधर्म लिहा.

कंटूर म्हणजे काय -

समान R.L. असणारे जमिनीवरील बिंदू जोडणाऱ्या काल्पनिक रेषेस समोच्चतादर्शक रेषा किंवा कंदूर असे म्हणतात.

किंवा

जमिनीचा पृष्ठभाग व समतल पृष्ठभाग यांचे छेदनबिंदू जोडणारी रेषा म्हणजे समोच्चतादर्शक रेषा किंवा कंट्र होय.

**गुणधमण-**

१. आकृतीमध्ये आतील कंदर लाइनची (समोच्चतादर्शक रेषेची) किंमत सर्वात जास्त आहे, याचा अर्थ टेकडी आहे. तसेच टेकडीच्या माथ्याजवळ कंटुर लाइन जवळजवळ आहेत, याचा अर्थ माथ्याजर्वळ एकदम जास्त उतार आहे तर पायथ्यार्ा सपाट अथर्वा कमी उताराची जमीन आहे.

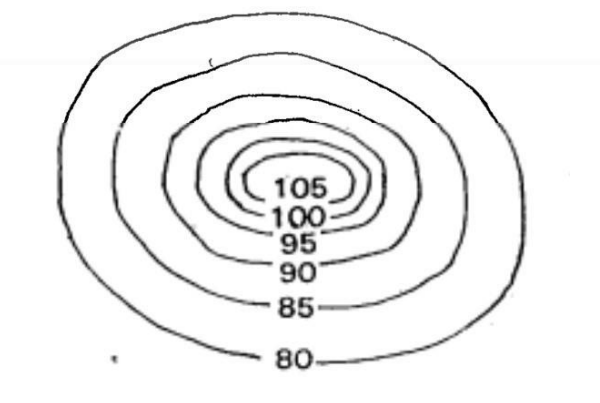

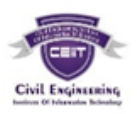

२. आकृतीमध्ये आतील कंटुरची किंमत कमी व बाहेर वाढत गेली आहे, याचा अर्थ जमिनीमध्ये खड्डा अथवा लाव आहे. कंटुर रेषा तळ्याच्या काठाला जवळ जवळ आहेत तर आतमध्ये लांब लांब आहेत. याचा अर्थ काठाजवळ जास्त उतार (steep sl ope) आहे व मध्यात सपाट किंवा कमी उतार आहे.

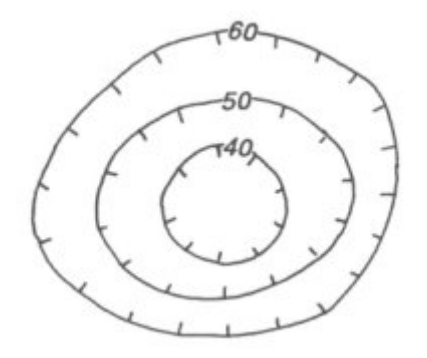

३. एकसारख्या अंतरावर असलेल्या कंटुर रेषा एकसारखा उतार दाखवितात.

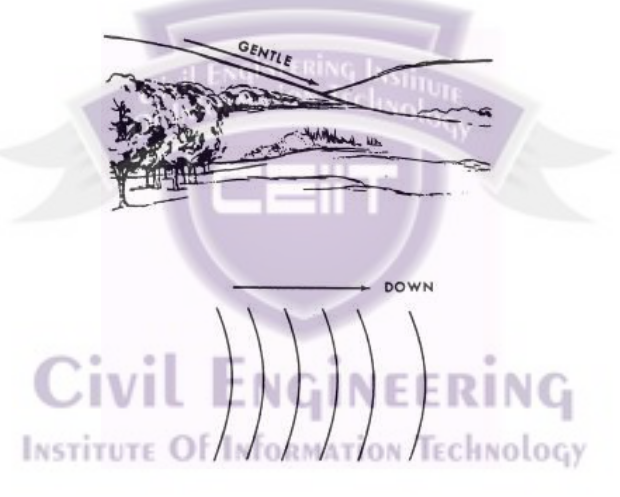

४. कंटूर लाइन नेहमी वेढा पूर्ण (Closed ci rcuit) करते. मात्र, या रेषा नकाशाच्या मर्यादेत किंवा नकाशाच्या मर्यादेबाहेर असतात.

५. कंटुर लाइन एकमेकींना छेदत / ओलांडत (Cross) नाहीत. परंतु बाहेर आलेला कडा (overhangi ng Cliff) असल्यास कंटुर एकमेकांना ओलांडतात तसेच एकावर एक येणारा भाग (overl appi ng porti on) डॉटेड रेषांनी दाखवितात.

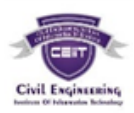

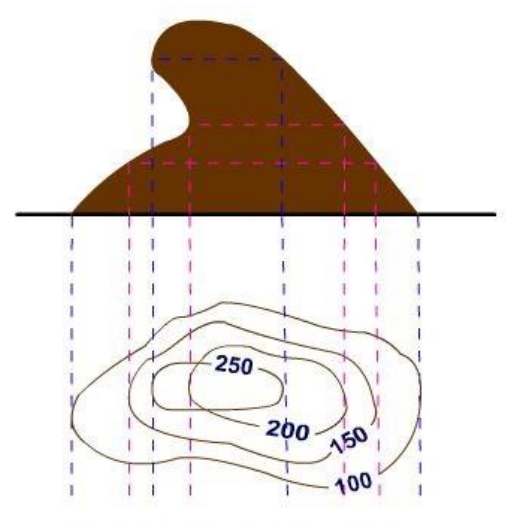

Overhanging cliff and its contour

६. जेव्हा कंटुर लाईन Loop shape मध्ये असेल व आतील बाजूस कंटुरची किमत जास्त असेल तर ते रिजलाईन (आढ्याची रेषा) दर्शविते.

७. जेव्हा कंटुर लाइन Loop shape मध्ये असेल व आतील बाजूच्या कंटुरची किंमत कमी असेल तर घळ, दरी किंवा खोलगट भाग आहे असे समजावे.

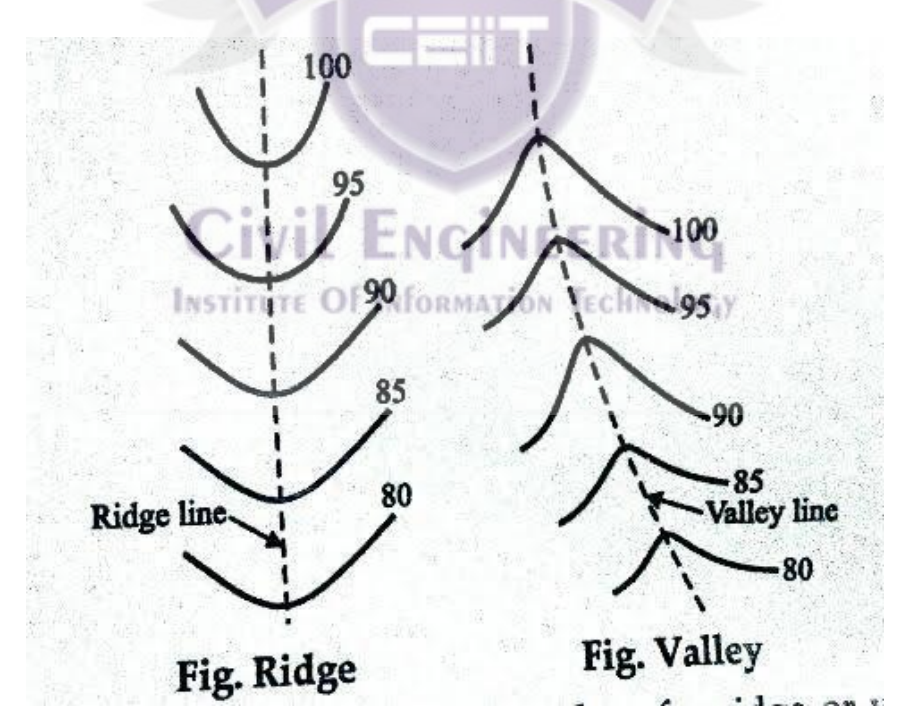

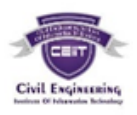

 $c.$  कंटुर रेषा एकमेकांना चिकटतात / भेटतात (meeting at point) तेथे सरळ उभा कडा आहे असे समजार्वे.

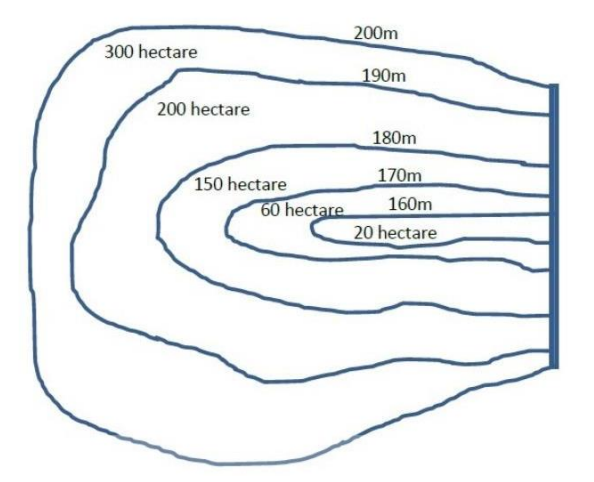

९. टेकड्यांमध्ये असणाऱ्या उतरत्या भागास सॅडल Saddle असे म्हणतात.

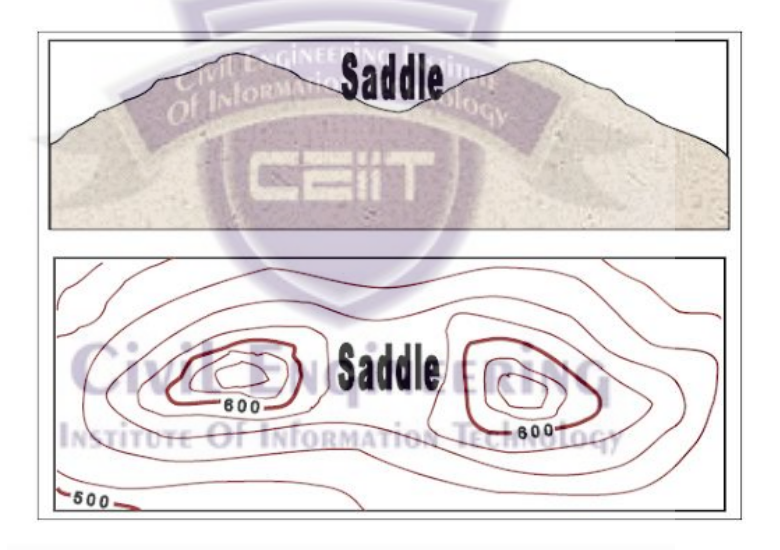

(क) कंटूर चे मध्यभाग म्हणजे काय? कंटूर काढण्याची पद्धत लिहा.

(टीप – मध्यभाग शब्दाचा विचार करता या प्रश्नाचा योग्य अर्थ लागत नाही. अश्या परिस्तिथीमध्ये इंग्रजी प्रश्नपत्रिकेचा संदर्भ घ्यावा.)

**समोच्चता अंतर - Contour interval**

एकापाठोपाठ एक येणाऱ्या कंटुरमधील उभ्या अंतरास समोच्चता अंतर असे म्हणतात. संपूर्ण नकाशासाठी समोच्चता अंतर (Contour interval) एकच / स्थिर असते. दोन कुटुंरच्या उंचीमधील (R.L. मधील) फरक समोच्चता अंतर स्पष्ट करतो.

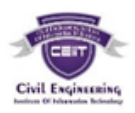

### **कंटुर काढण्याची पद्धती- Method of Locating contours**

समान उंची असणारे बिंदू प्रत्यक्षपणे जमिनीवर अथवा कागदावर निश्चित करण्याच्या पद्धतीस  $\vec{a}$ कटूर काढणे (Locating contour) असे म्हणतात.

कंटूर काढण्याच्या पद्धती -

1. प्रत्यक्ष पद्धती-

2. अप्रत्यक्ष पद्धती -

**1. प्रत्यक्ष पद्धती Direct Method**

यामध्ये दोन प्रकार पडतात.

प्रकार - 1 जेव्हा क्षेत्रफळ लांब व एका स्थानकावरून नियंत्रित करता येण्यासारखे नसेल तेव्हा.... या पद्धतीमध्ये लेव्हलच्या मदतीने कोणताही कंटुर जमिनीवर निश्चित केला जातो. हे बिंदू खुंटी ठोकून जमिनीवर कायम केले जातात. यानंतर हे बिंदू प्लेन टेबलच्या मदतीने योग्य स्केल घेऊन नकाशार्वर काढर्े जातात.

ही पद्धती वेळखाऊ व कंटाळवाणी परंतु अचूक कंटूर लाइन देणारी आहे.

पद्धती Procedure -

1. समजा लांब क्षेत्रफळासाठी कंटुर नकाशा तयार करावयाचा आहे. त्यासाठी कायम बेंचमार्कवरून कामाच्या ठिकाणाजवळ तात्पुरता बेंचमार्क (T.B.M.) फ्लाय लेव्हलिंगच<mark>्या मदतीने स्थापन</mark> करार्वा.

2. र्ेर्व्हर् योग्य टठकाणी (उदा.L.) उभी करार्वी ज्यामुळे जास्तीत जास्त क्षेत्रफळ टदसेर्.

3. योग्य स्थानकावर (P) प्लेन टेबल उभे करावे जेथून वरील सर्व क्षेत्राचा नकाशा काढणे शक्य होईर्.

4. तात्पुरत्या बेंचमार्कवर बँक साइट (B.S.) वाचन घेतले. समजा तात्पुरत्या बेंचमार्कची उंची (R.L..) 249.500m आहे व त्या ठिकाणचे बँकसाईट वाचन 2.250m आहे. तर उपकरणाची उंची  $(H.I.)$  / कॉलिमेशन प्लेनची R.L. 251.750m (249.500+2.250) इतकी असेल. जर 250m चा कंदूर आवश्यक असेल तर स्टाफचे वाचन 1.750m असावे व जर 249m कंदूर आवश्यक असेल तर स्टाफचे र्वाचन 2.750m र्व त्याप्रमाणे असार्वे.

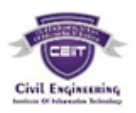

5. स्टाफमन स्टाफ निरनिराळ्या ठिकाणी धरेल व जोपर्यंत स्टाफचे वाचन 1.750 येत नाही तोपर्यंत तो स्टाफ वर, खाली, उजवीकडे डावीकडे हालवेल. नंतर तो त्या ठिकाणी खुंटी ठोकले असे ABCD बिंद निश्चित केले.

6. प्लेन टेबलवरील ड्रॉइंगशीटवर स्टेशन P दाखविण्यासाठी योग्य बिंदू P निश्चित केला. नंतर अॅलिडेड बिंदू P ला चिकटवून किरण A, B, C, D काढले अंतर PA, PB, PC, PD, DP मोजले व योग्य स्केलने ते शीटवर बिंदू a, b, c, d काढले व हे बिंदू जोडून 250m R.L. असणारी कंटुर काढली.

7. याचप्रकारे अन्य कंट्र रेषेचे बिंदू निश्चित केले.

8. आवश्यकतेनुसार लेव्हल व प्लेन टेबल हलविले व नवीन ठिकाणी लावले व प्रक्रिया पुढे चालू ठेर्वर्ी.

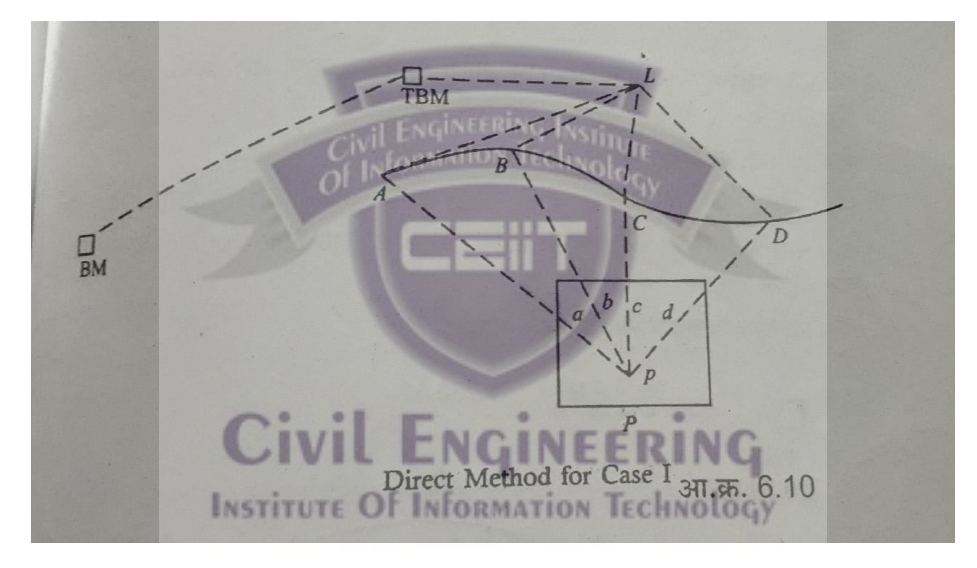

प्रकार -2 जेव्हा क्षेत्र लहान व एका स्थानकावरून नियंत्रित करता येण्यासारखे असेल.

या पद्धतीत कंटूर रेषा काढण्यासाठी किरण रेषा पद्धती (method of radial line) वापरली जाते. ही पद्धती वेळखाऊ व कंटाळवाणी आहे परंतु ही पद्धती वास्तविक व अचूक कंदरलाइन देते.

### पद्धती - Procedure

1. योग्य स्थानक P वर प्लेन टेबल उभे करा. ज्या स्थानकापासून सर्व क्षेत्र नियंत्रणात येईल. 2. प्लेन टेबलवरील ड्रॉइंगशीटवर स्टेशन P दाखविण्यासाठी योग्य बिंदू <sub>P</sub> निश्चित केला व वर्ववर्वध टदशेत टकरण रेषा काढल्या.

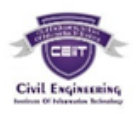

3. कामाच्या ठिकाणाजवळ तात्पुरता बेंचमार्क (T.B.M.) स्थापन केला. लेव्हल योग्य स्थितीत बिंदू 'L' वर उभी केली व तात्पुरत्या बेंचमार्कवर (TBM) बॅकसाइटचे (B.S.) वाचन घेतले. समजा या ठिकाणी H.I. 153.250m असेल व कंटुर 152m. R.L. चा काढावयाचा असेल तर त्या विशिष्ट बिंदुवर 1.250 एवढे स्टाफ रिडींग आवश्यक आहे.

 $H.I.-I.S. / F.S. = R.L.$  $153.250 -$  I.S. / F.S.  $=152$ I.S.  $/$  F.S. = 1.250

ज्यामुळे त्या बिंदूची R.L. 152m येईल.

4. प्लेनटेबल स्टेशनवरून काढलेल्या किरणावर स्टाफमन स्टाफ अशा प्रकारे धरतो की त्या बिंदूचे वाचन 1.250m येईल. अशा प्रकारे A, B, C, D, E हे बिंदू जमिनीवर केले जातात, की जेथे स्टाफचे र्वाचन 1.250 येईर्.

5. अंतर PA, PB, PC, PD, PE मोजून योग्य स्केलने ड्रॉइंग शीटवर टाकून बिंदू a. b. c. d. e. निश्चित केले जातात व 152m R.L. असलेला कंटुर मिळविण्यासाठी हे बिंदू जोडले जातात. 6. अन्य कंट्रसी याचप्रकारे निश्चित केले जातात.

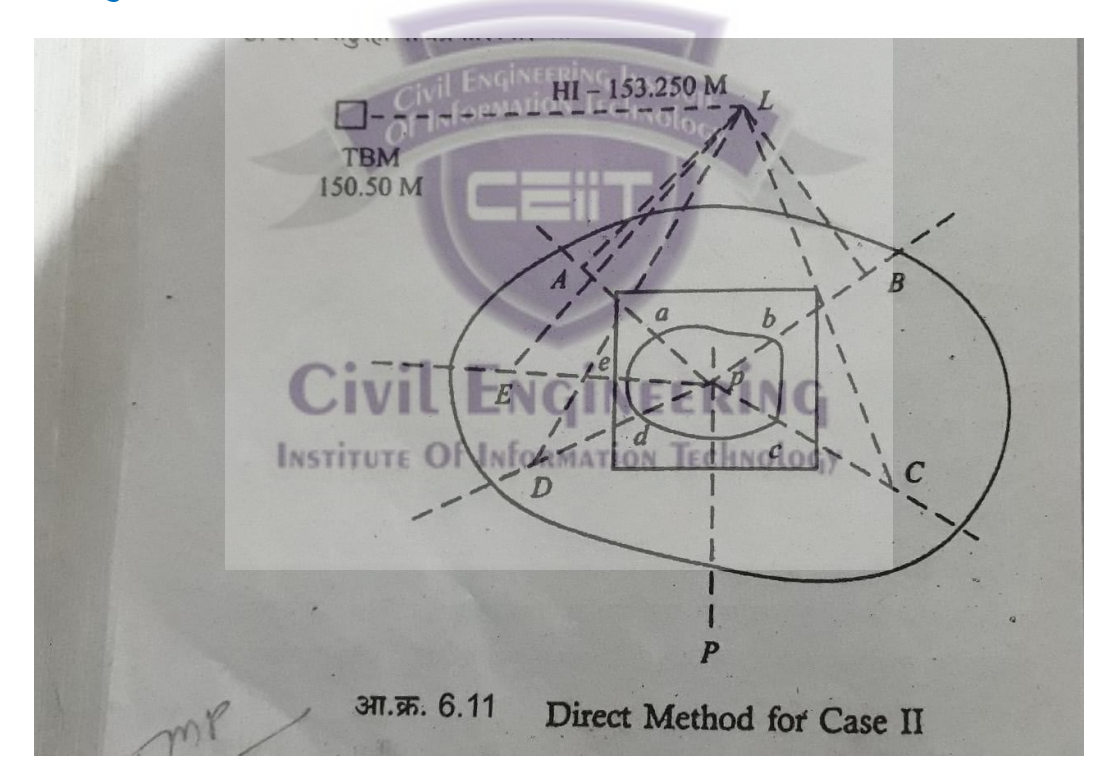

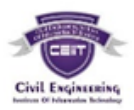

### **अप्रत्यक्ष पद्धती Indirect Method -**

या पद्धतीमध्ये जमिनीवर पूर्वी निश्चित केलेल्या रेषेवर ठराविक अंतरावर स्पॉट लेव्हल घेतल्या जातात व R. L. काढल्या जातात. हे केलेले काम योग्य स्केलमध्ये डॉइंग शीटवर काढले जाते. संबंधित बिंदुवर स्पॉट लेव्हल्स लिहिल्या जातात व कंटूर लाइनचे बिंदू हिशोब करून निश्चित केले जातात. आवश्यक कंटूर मिळविण्यासाठी ते बिंदू जोडले जातात.

ही पद्धती जलद व कमी त्रासदायक असली तरी देखील यामुळे कंटूर लाइनची अंदाजे स्थिती ममळते. ही पद्धती दोन प्रकारे र्वापरता येते.

अ) आडर्व्या छे दाचा र्वापर करून - By Using cross section

या पद्धतीमध्ये बेसलाइन म्हणून सेंटरलाइन किंवा प्रोफाइल लाइनचा विचार केला जातो. क्रॉस सेक्शन या रेषेच्या लंब दिशेत ठराविक अंतरावर घेतले जातात. या क्रॉससेक्शनमधील अंतर  $50m$ ,  $100m$  इतके असते, या क्रॉससेक्शनवर  $5m$ ,  $10m$ ,  $15m$  इ. अंतरावर बिंदू निश्चित केले जातात.

कामाजवळ तात्पुरता बेंचमार्क (TBM) स्थापन केला जातो. बेसलाइनवर व क्रॉस सेक्शनवर स्टाफ रिडींग घेऊन ती लेव्हल फिल्डबुकमध्ये नोंदवून प्रत्येक बिंदुची R.L. काढली जाते. बरोबरीने R.L. नकाशावरील बिंदुवर नोंदविली जाते, त्यानंतर गणित करून (interpolation पद्धतीने) कंटुर काढले जातात.<br>CIVIL ENGINEERING

ही पद्धती रस्ता, रेल्वे, कॅनॉल यासाठी उपयुक्त आहे. on Technology

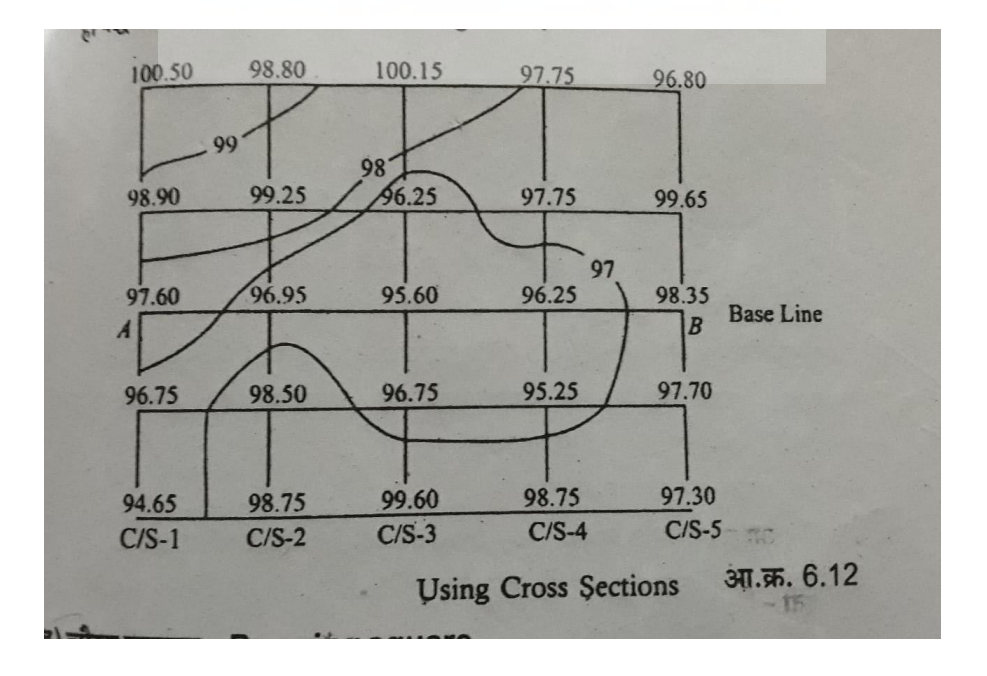

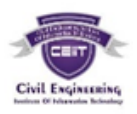

### ) चौरस र्वापरून - By using square

या पद्धतीत क्षेत्रफळ अनेक चौरसांमध्ये विभागले जाते. या चौरसाचे माप्र जमिनीच्या स्वरूपावर अवलंबून असते म्हणजेच जमीन जास्त उंचसखल असेल तर चौरस लहान आकाराचे असतात तर जमीन सपाट असल्यास चौरस मोठ्या आकाराचे असतात. सामान्यतः चौरसाच्या बाजू 5m ते 20m च्या दरम्यान असतात चौरसाच्या कोपऱयांना नंबर देतात.

कामाच्या ठिकाणाजवळ तात्पुरता बेंचमार्क स्थापन केला जातो. योग्य ठिकाणी लेव्हल उभी केली जाते. चौकोनाच्या प्रत्येक कोपऱ्यावर वाचने घेऊन ती चौकोनाच्या कोपऱ्याच्या नंबरनूसार फिल्डबुकमध्ये नोंदविली जातात चौकोनाच्या सर्व कोपऱ्यांची R.L. काढली जाते.

चौरसांचा सांगाडा (Skel et ons of square) योग्य स्केलमध्ये काढून त्यामध्ये प्रत्येक कोपऱ्यावर संबंधित (R.L.) नोंदविली जाते व कंटूर लाइन इंटरपोलेशन पद्धतीने काढली जाते.

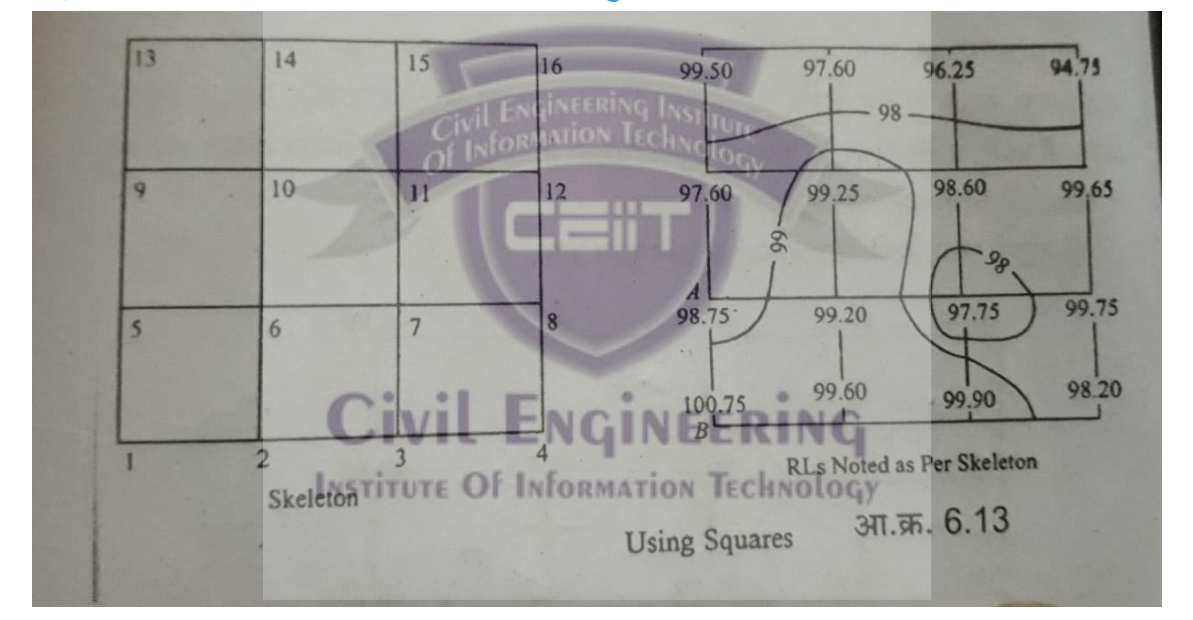

### (ड) प्लॉनिमिटर म्हणजे काय? त्याचे उपयोग लिहा.

हे यांत्रिकी उपकरण असून याचा उपयोग स्केलमध्ये काढलेल्या आकृतीचे क्षेत्रफळ मोजण्यासाठी करतात. जेव्हा हद्दी अनियमित किंवा वक्राकार (Irregular or curved) असतात तेव्हा अशा आकृतीचे क्षेत्रफळ काढणे गणितीय दृष्ट्या अवघड असते.

प्लॅनमीटरचा वापर धरणातील पाणी साठविण्याची क्षमता काढण्यासाठी कंट्ररमधील (समोच्चतादशलक रेषाींमधीर्) क्षेत्रफळ काढण्यासाठी मोठ्या प्रमाणात होतो.

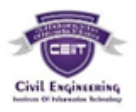

प्लॅनिमीटरचे विविध प्रकार पडतात परंतु ॲम्सलर पोलार प्लॅनिमीटर (Amsler polar planimeter) हा मोठया प्रमाणात वापरला जाणारा प्लॅनिमीटरचा प्रकार आहे.

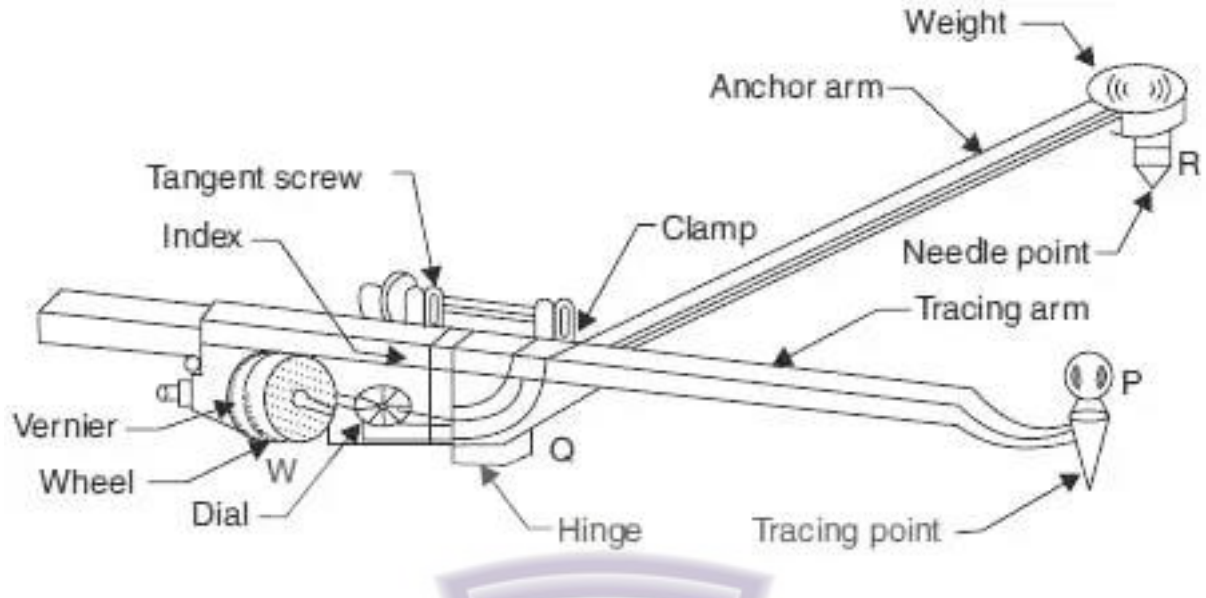

### **रचना-**

या उपकरणाला दोन भुजा / बाहू (arms) असतात. त्यापैकी एक ज्याची लांबी बदलत नाही (fix असते) त्यास अँकर आर्म (anchor arm) असे म्हणतात. ही बाजू कागदावर घट्ट बसविण्यासाठी तिच्या एका टोकाला तळात सुई व त्यावर छोटे वजन असते. त्यास ॲकर पॉईंट असे म्हणतात.

दुसऱ्या भुजा / बाहूला ट्रेसिंग आर्म (tracing arm) असे म्हणतात. त्याला ट्रेसिंग पॉइंट असतो ज्या आकृतीचे क्षेत्रफळ काढावयाचे आहे त्याच्या परीघावरून ट्रेसिंग पॉईंट फिरतो. या भूजेची  $\overline{r}$ लांबी कमी जास्त करून जुळवून घेता येते. (adjustable in length)

ट्रेसिंग आर्मची हलचाल (किती पुढे सरकला) मोजण्यासाठी एक गोल चाक बसविलेले असते. त्या चाकाचा पररघ 100 भागात वर्वभागर्ेर्ा असतो. त्याच्या एका भागाच्या दहार्व्या भागापयंत अचूक वाचन घेण्यासाठी व्हर्निअर बसविलेला असतो. ज्यावर 0 ते 9 पर्यंत खुणा केलेल्या असतात.

चाकाने पूर्ण केलेल्या फेऱ्या मोजून नोंदविण्यासाठी एक गोल चकती असते. जेव्हा चाकाच्या (rolling wheel) दहा फेऱ्या पूर्ण होतात तेव्हा या चकतीची एक फेरी पूर्ण होते. प्लॅनिमीटर वरील र्वाचन चार अींकी (four digit) असते.

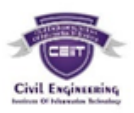

चाकावरील शून्य व व्हर्निअरवरील शून्य एकमेकांसमोर असतात. वॉर्म व्हील गिअर व्यवस्थित काम करत नसेल तर हे घडणार नाही. व्हर्निअरचे वाचन घेण्यासाठी उपकरणाबरोबर Magnifying glass दिलेली असते.

प्लॅनमीटरला तीन आधार असतात. ट्रेसिंग आर्म, अँकर पॉईंट व व्हील (चाक) अँकर आर्म कागदावर टोचला जातो. ट्रेसिंग आर्म क्षेत्रफळ मोजावयाच्या आकृतीच्या परिमितीभोवती फिरतो. ट्रेसिंग आर्मच्या हालचालीमुळे चाक फिरते व वाचन बदलते.

५. थोडक्यात माटहती मर्हा. **१६ गुण**

(ब) प्रिझम्यॅटीक कंपास.

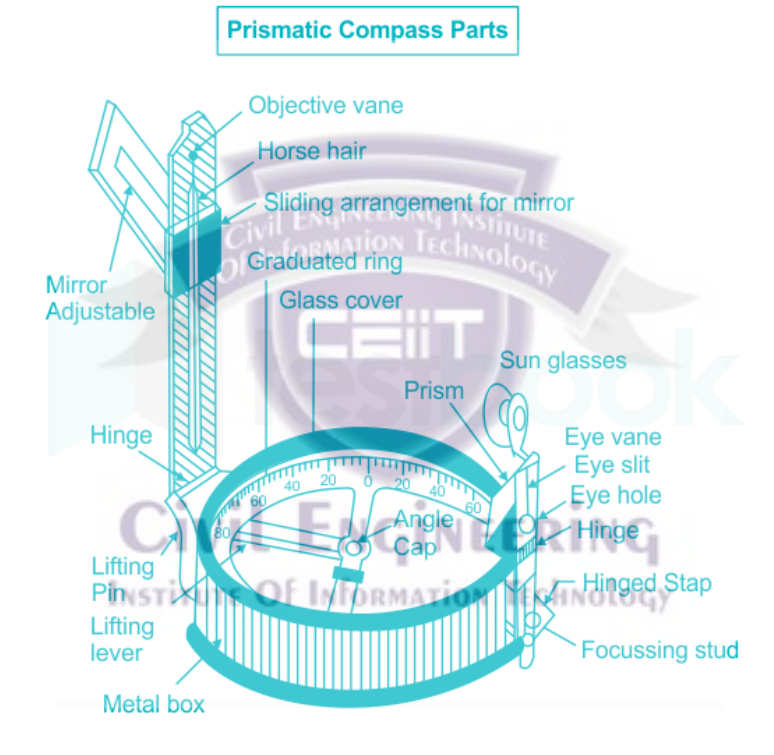

आकृतीत दाखविल्याप्रमाणे प्रिझमॅटिक कंपास 85 ते 110mm व्यासाची वर्तुळाकार चपटी डबी असून डबीच्या मध्यभागी अणकुचीदार पोलादी टेकू असतो. त्या टेकूवर चुंबकसूची मुक्तपणे तरंगत ठेवलेली असते. या चुंबकसूचीला ॲल्युमिनियमचे वर्तुळाकार कडे जोडलेले असते.

या कड्यावर अंश व त्याचे अर्धभाग (30 मिनिटे) दाखविणाऱ्या खुणा कोरलेल्या असतात. यावर दक्षिणेकडे 0°, पश्चिमेस 90°, उत्तरेस 180°, पूर्वेस 270°, असे अंक लिहिलेले असतात. (दक्षिणेस 0° घेऊन घड्याळाच्या काट्याच्या टदशेने) साइट र्व्हेन / ऑब्जेक्ट र्व्हेन र्व वप्रझम एकमेकाींसमोर व गोलाकार डबीच्या वरच्या बाजूस बसवितात. ऑब्जेक्ट व्हेन / साईट व्हेनमध्ये बिजागरी लावलेल्या मेटल फ्रेमचा समावेश होतो. त्या फ्रेमच्या मध्यामध्ये हॉर्स हेअर / फाइन सिल्क थ्रेड / फाइन वायर ताणून बसविलेली असते. जेव्हा उपकरण वापरात नसेल किंवा एका

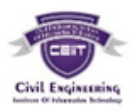

ठिकाणाहून दुसऱ्या ठिकाणी वाहून नेताना साइट व्हेन ग्लास लीड वर घडी करून ठेवावी. ग्लास लीड डबीवर कव्हर म्हणून काम करते. लिफ्टिंग पिन दाबल्यावर चुंबकसूची पोलादी टेकूवरून (Pivot) उचलली जाते व ग्लास लिडमध्ये धरून ठेवली जाते व अणकुचीदार पोलादी टेकूची (Pivot) झीज थांबते. जेव्हा वाचन घ्यावयाचे असेल तेव्हा चुंबकसूची स्थिर करण्यासाठी आतमध्ये स्प्रिंग ब्रेक पिन बसविलेली असते. प्रिझममधून कोनाचे निरीक्षण करता यावे यासाठी प्रिझम खालीवर सरकविता येतो, तसेच प्रिझम वापरायचा नसेल तेव्हा काचेवरून वळवून घेता येतो.

जेव्हा निडल पॉइंट उत्तरेकडे असेल, तेव्हा प्रिझमखालील वाचन 0° असावे, परंतु प्रिझम साइट  $c_{\mathbf{k}}$ क्टिया विरुद्ध दिशेला बसविलेला असतो. त्यामुळे दक्षिण टोक प्रिझमखाली असते म्हणून  $0^{\circ}$ सुईच्या दक्षिण टोकावर लिहितात.

मॅग्नेटिक रॉक व लोखंडाची खनिजे असणाऱ्या ठिकाणी कंपासची वाचने विश्वासाई मिळत नाहीत. या उपकरणाची अचूकता थिओडोलाईटपेक्षा कमी असते.

(क.) स्विन्गिंग द टेलिस्कोप (Swinging the teliscope)

टेमर्स्कोप आडर्व्या पातळीत टफरवर्वण्याच्या प्रटक्रयेर्ा टेमर्स्कोप टफरवर्वणे (Swinging the telescope) असे म्हणतात. जर टेलिस्कोप घड्याळाच्या काट्याच्या दिशेत फिरविला तर त्यास right swing असे म्हणतात.

तर टेमर्स्कोप घड्याळाच्या काट्याच्या वर्वरुद्ध / उर्ट टदशेत टफरवर्वर्ा तर त्यास Left Swing असे म्हणतात. Civil Engineering

जेर्व्हा आडर्व्या पातळीतीर् कोण मोजायचा असतो तेर्व्हा टेमर्स्कोप घड्याळाच्या काट्याच्या टदशेत टफरवर्वर्ा जातो.

या क्रियेमध्ये टेलिस्कोप 360 अंशामध्ये फिरविला जातो.

# (ड.) ३० मीटर साखळी

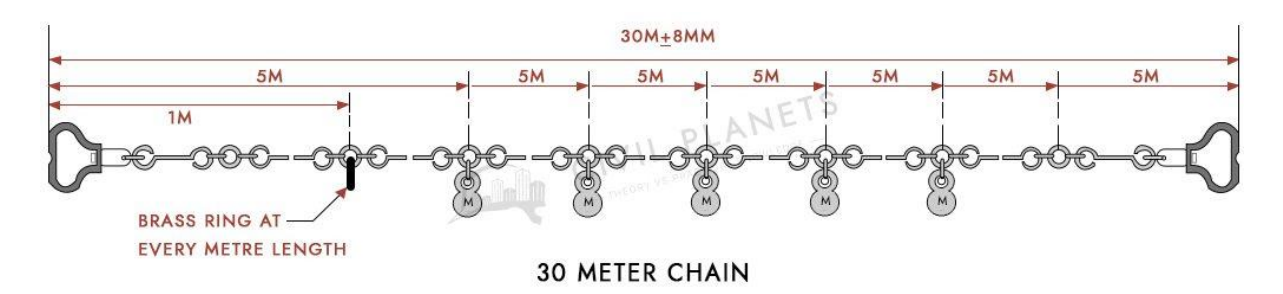

या चेन गॅल्र्व्हनाइझ्ड माइल्ड स्टीर्च्या 4mmर्व्यासाच्या र्वायरपासून नवर्वतात. प्रत्येक कडी (Link) दोन्ही टोकास वर्तूळाकार वाकविलेली असते. ज्यामुळे चेन लवचिक बनते. साखळीच्या

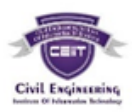

दोन्ही बाजूस सुरवातीला पितळी मूठी बसविलेल्या असतात. ज्यामुळे साखळी ओढणे सोपे होते. साखळी व मूठ फिरकीच्या सांध्याने (Swivel Joint) जोडलेली असते. त्यामुळे मूठ कशीही फिरवली तरीही साखळी पिरगळली जात नाही अथवा गूंतागूंत होत नाही. साखळीची लांबी एका पितळी मुठीच्या बाहेरपासून दूसऱ्या पितळी मुठीच्या बाहेरपर्यंत मोजली जाते.

एका कडीची (Link) लांबी म्हणजे एका पाठोपाठ एक येणाऱ्या दोन मध्यंतरीच्या रिंगच्या मध्यापासून मध्यापर्यंतचे अंतर होय. शेवटच्या कडीमध्ये मुठीची लांबी समाविष्ट असते. चेनच्या प्रत्येक एक मीटर अंतरावर पितळी कडी बसविलेली असते तर चेनच्या प्रत्येक पाच मीटर अंतरावर पितळी चकती (brass tallies) बसविलेली असते. 30m चेनमध्ये 20 cm लांबीच्या 150 कडयांचा समावेश होतो.

 $30m$  चेनमध्ये दोन्ही बाजूच्या हँडलपासून 5m, 10m अंतरावर चकती बसविली जाते. 15m चकती मध्यांवर बसविली जाते.

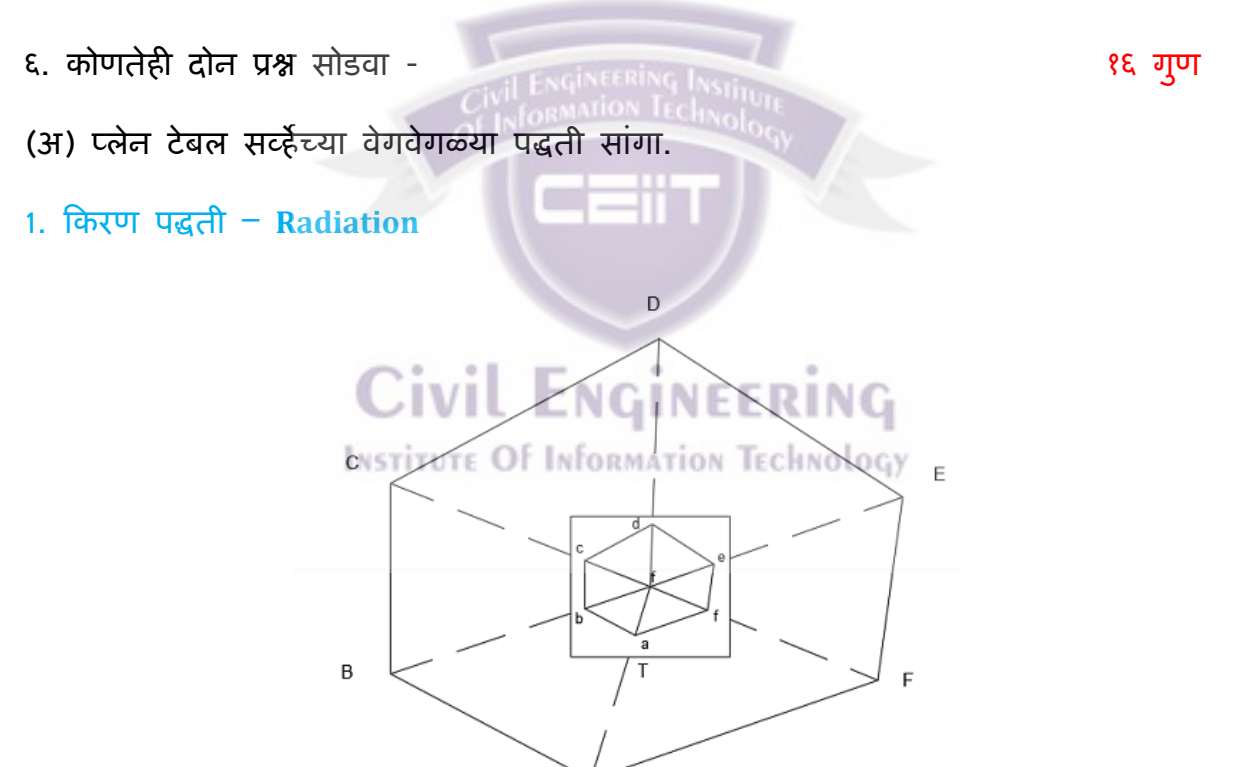

या पद्धतीमध्ये अरेखनाचे संपूर्ण काम हे एकाच स्थानकावरून केले जाते. म्हणून या पद्धतीचा वापर हा लहान क्षेत्रासाठी केला जातो. तसेच हि पद्धत सपाट जमिनी साठी उपयोगाची आहे. ज्या जागेमध्ये भरपूर दाट झाडे आहेत मतथे टह पद्धत र्वापरणे कठीण आहे.

या पद्धतीचा वापर जमिनीमधील अंतर्गत माहिती नकाशामध्ये नोंद करण्यासाठी होतो.

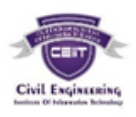

### **2. छे द पद्धती - Intersection Method**

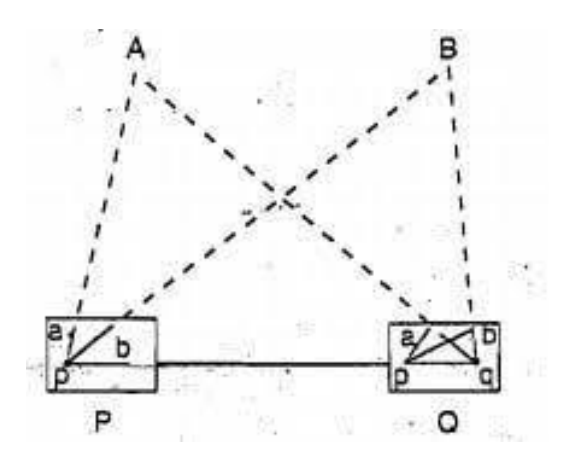

या पद्धतीचा उपयोग खालील कारणासाठी केला जातो.

1. नकाशामध्ये तपशील भरण्यासाठी (mapping details)

2. या पद्धतीचा उपयोग ज्या बिंदुपर्यंत माप घेण्यासाठी पोहचणे शक्य होणार नाही, तो बिंदू मनणित करण्यासाठी होतो.

3. तुटलेल्या हद्दी, नदीचे काठ <mark>निश्वीत</mark> करणे.

यामध्ये फक्त बेस लाइनचे माप घ्यावे लागते अन्य बिंदू छेदामुळे सहजतेने निश्चित केले जातात र्व हा या पद्धतीचा सर्वालत मोठा फायदा आहे.

**3. र्वेढा पद्धती-**

# **Civil Engineering**

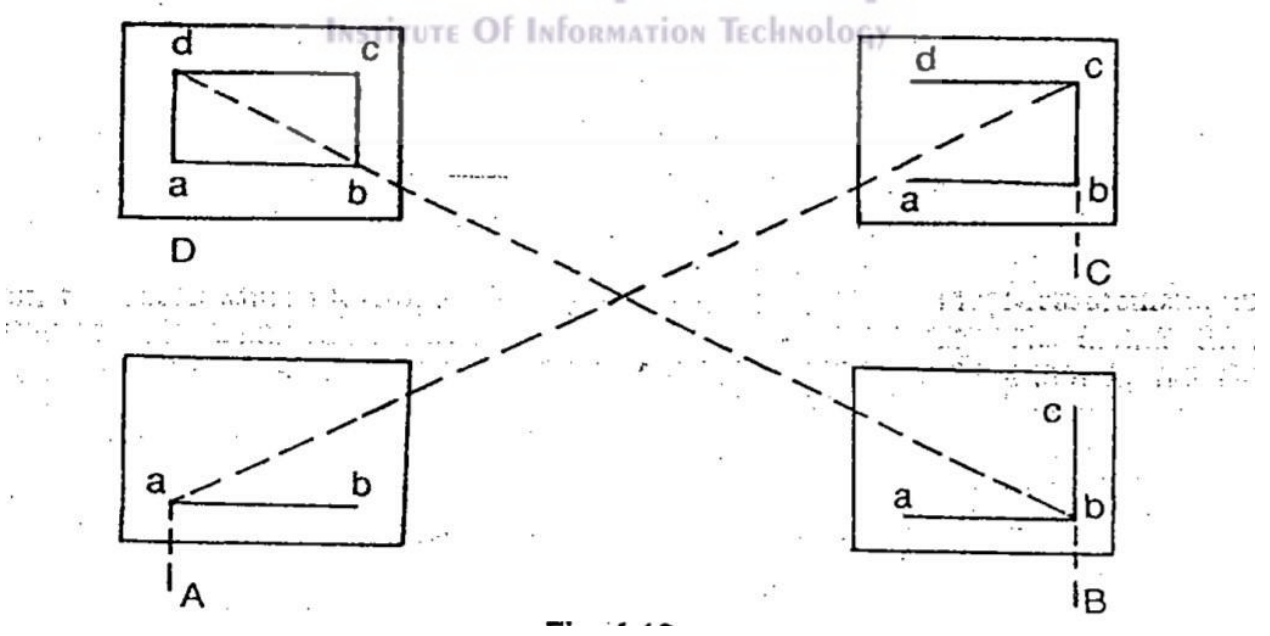

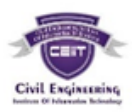

या पद्धतीमध्ये टेवल (उपकरण) एका स्थानकावरून दुसऱ्या स्थानकावर हलविले जाते अशा प्रकारे सर्व स्थानकावर टेबल ठेवून त्याचे Orientation करून नकाशा काढला जातो. उपयोग -

- 1. अन्य पद्धतीने पूर्वी निश्चित केलेल्या स्टेशनमधील रनिंग सर्व्हे लाइनसाठी होतो.
- 2. स्वाभाविक रचनेचे (topographical) तपशील नकाशावर नोंदविण्यासाठी होतो.
- 3. रस्ते र्व नदीच्या सर्वेक्षणासाठी होतो.
- **4. पुनछे द पद्धती – Resection**

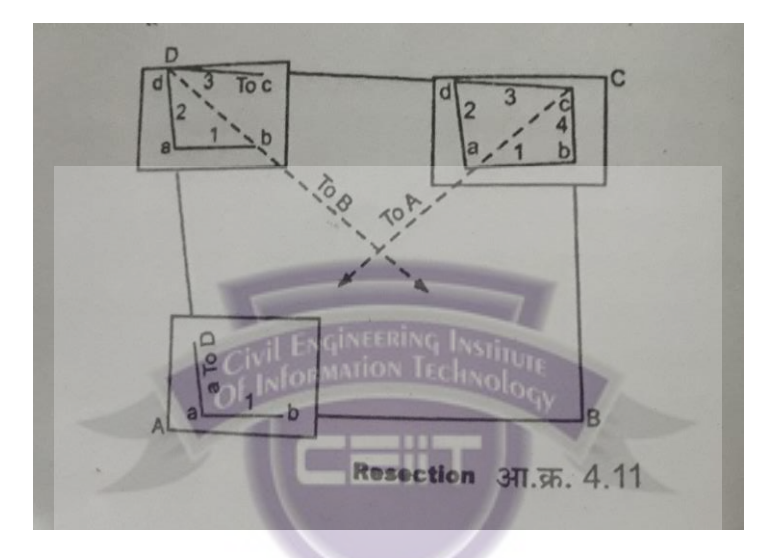

ही पद्धती छेद पद्धतीचे (Intersection method) सुधारीत स्वरूप आहे. या पद्धतीचे मुख्य वैशिष्ट्य म्हणजे प्लेन टेबलची स्थानके छेदरेपेने शोधून काढली जातात. जर नकाशावरील पूर्वीचे बिंदू प्र्ेन टे र् स्टेशनर्वरून टदसत असतीर् तर टे र् कोठे ही उभेकरून नकाशार्वर सीं ींमधत स्थानक / वर्वींदूया पद्धतीने शोधता येतो. या पद्धतीसाठी ेसर्ाईनची र्ाीं ी माहीत असणे गरजेचे आहे.

- (ब) प्लेन टेबल सर्व्हेचे फायदे आणि तोटे लिहा.
- **प्लेन टेबल सर्व्हेइंगचे फायदे-**
- 1. या पद्धतीत काम जर्दगतीने होते.
- 2. ही पद्धती छोट्या प्रमाणातीर् नकाशासाठी उपयुक्त आहे.

3. नकाशा तयार करण्याचे काम मोजणीक्षेत्रात होत असल्याने आर्वश्यक मोजमाप र्वगळर्े जाण्याचा धोका नसतो.

4. समाधानकारक नकाशा तयार करण्यासाठी फार मोठ्या कौशल्याची आर्वश्यकता नसते.

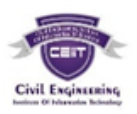

5. स्थानिक आकर्षणामूळे (Local attractions) जेथे कंपास सर्व्हे शक्य नाही. (उदा. लोखंडी खांब, इलेक्ट्रीक उपकरणे इ.) अशा ठिकाणी प्लेन टेबल अतिशय उपयुक्त आहे.

6 मोजणीसाठी येणारा खर्च कमी असतो.

7. मोजमापातीर् र्व नकाशामधीर् चुका चेक र्ाइनचा मदतीने जागेर्वर शोधता येतात.

8. ऑफीस वर्कमध्ये आरेखनाच्या फिनिशिंगच्या कामाचा समावेश होतो. 9. अनियमित अथवा उीं चसखर् भाग मोजणीक्षेत्रातच काढता येतो.

**प्लेन टेबल सर्व्हेइंगचे तोटे –**

1. प्लेन टेबल सर्व्हें पावसाळ्यात व जास्त हवा असल्यास करता येत नाही.

2. केलेल्या मोजणीचा नकाशा वेगळ्या स्केलमध्ये करणे गैरसोयीचे असते तसेच योग्य फिल्डनोट उपलब्ध नसल्याने क्वांटिटी काढणे अवघड असते.

3. उपकरण अर्वजड आहे र्वाहून नेणे अर्वघड आहे.

4. अनेक द्य्यम उपकरणे असल्याने हरविण्याची शक्यता असते.

5. अचूक मोजणीसाठी ही पद्धत उपयुक्त नाही.

6. तीव्र सूर्यप्रकाशामुळे डोळ्यावर ताण येतो. त्यामुळे नकाशा तयार करताना चूक होऊ शकते.

7. ही पद्धती मोकळ्या जागेसाठी (Open Country) सोयीची आहे.

(क) रिपीटेशन आणि रिइट्रेशन ह्या थेडोलाईटच्या पद्धती स्पष्ट करा. **ररपीटेशन पद्धती-**

या पद्धतीमध्ये कोण घड्याळाच्या काट्याच्या दिशेने अनेकवेळा मोजला जातो. सामान्यतः सहा र्वेळा कोण मोजला जातो. त्यापैकी तीन वेळा Face left व तीन वेळा Face प्रप्रप्राप्त ने वाचणे घेतली जातात. अचूक कामासाठी तीन तीन वाचणे पूरेशी असतात. पाहिल्याचे अंतिम वाचन हे दुसरयाचे सुरवातीचे वाचन असते व त्याचप्रमाणे पुढील वाचणे घेतली जातात. कोणाचे माप मिळवण्यासाठी कोणाची एकूण व वाचनांची संख्या यांचा भागाकार केला जातो.

या पद्धतीमध्ये कोणाचे माप सर्वात जास्त अचूक मिळते.

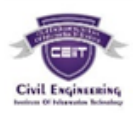

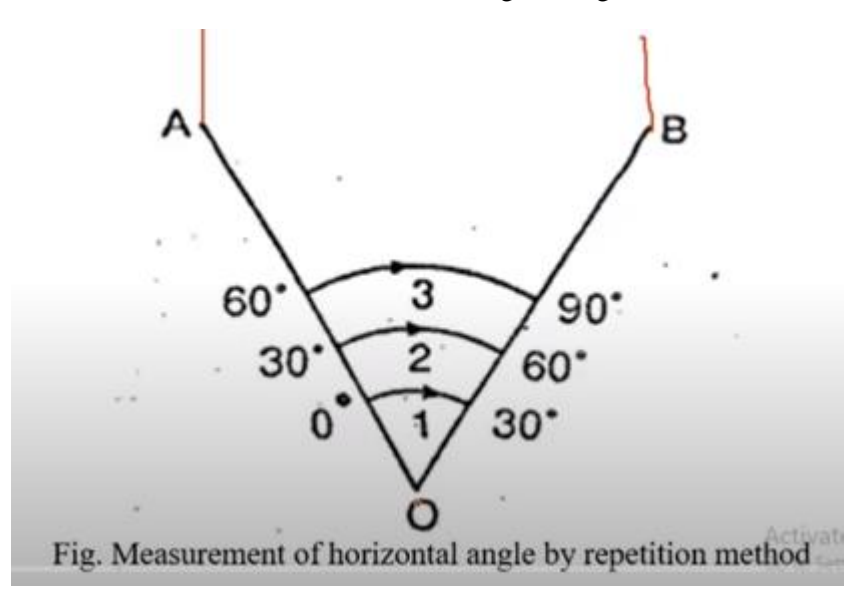

# Observation table for measurement of horizontal angle by Repetition method

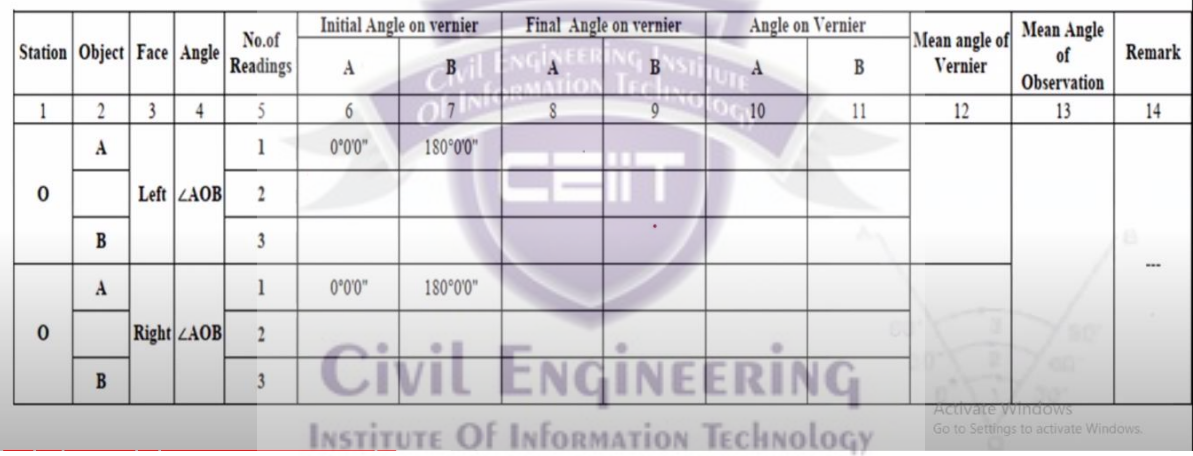

**ररइट्रेशन पद्धती-**

क्षैतिज कोन मोजण्यासाठी पुनरावृत्तीची पद्धत सामान्यत: चांगल्या प्रकारे वितरित केलेल्या बिंदू/वस्तूंचे अनेक कोन एकाच इन्स्डूमेंट स्टेशनवरून उच्च अचूकतेने मोजायचे असल्यास स्वीकारले जातात. या पद्धतीमध्ये, प्रारंभिक स्थानक म्हणून ओळखल्या जाणाऱ्या बिंदपासून कोन क्रमिकपणे मोजले जातात .टर्मिनटिंग स्टेशन आणि प्रारंभिक स्टेशन यांच्यातील कोन हे पुनरार्वृत्तीच्या पद्धतीद्वारे क्षैमतज कोन मोजण्याच्या सेट दरम्यानचे शेर्वटचे मनरीक्षण आहे. इन्स्ड्रमेंट स्टेशनवर बिंदुभोवती कोन मोजण्याची ही प्रक्रिया म्हणजे त्यांची बेरीज 360° एवढी आहे आणि याला क्षितिज बंद करणे म्हणतात. जेव्हा क्षितीज बंद असते. तेव्हा विसंगती नसल्यास व्हर्नियरचे अंतिम वाचन त्याच्या प्रारंभिक वाचनासारखेच असावे.

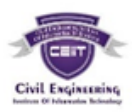

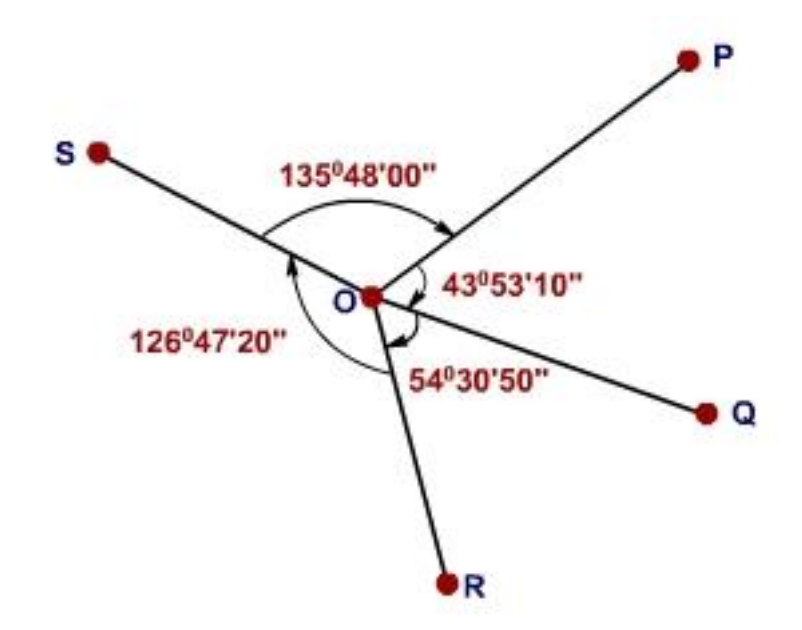

# Figure 22.2 Measurement of Horizontal Angle by method of Reiteration

आकृतीमध्ये एक इन्स्ड्रमेंट स्टेशन O दाखवते जिथे POQ, QOR आणि ROS हे कोन पुनरार्वृत्तीच्या पद्धतीने मोजर्े जार्वेत**.** ररइट्रेशन पद्धतीमध्ये र्वापरण्यात येणारा तक्ता-

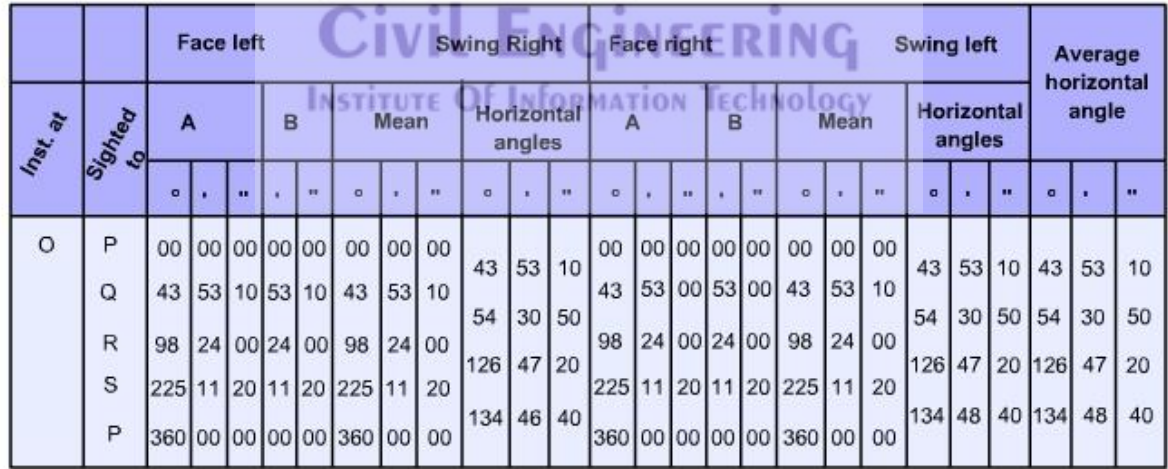

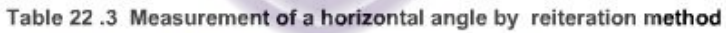